# Федеральное агентство по образованию

Государственное образовательное учреждение высшего профессионального образования Ульяновский государственный технический университет

# **С. М. Бородин**

# **Обеспечение тепловых режимов в конструкциях радиоэлектронных средств**

Методические указания к лабораторным работам по дисциплине «Проектирование РЭС» для студентов, обучающихся по специальности 21020165 направления 200800 «Проектирование и технология электронных средств»

Ульяновск 2008

УДК (621.396.6:536.24) (075) ББК 32.844я7 Б83

> Рецензент: кандидат технических наук, доцент Козловский В. Г.

> > Одобрено секцией методических пособий научно-методического совета университета

## **Бородин С. М.**

Обеспечение тепловых режимов в конструкциях радиоэлектронных Б83средств : методические указания к лабораторным работам по дисциплине «Проектирование РЭС» для студентов, обучающихся по специальности 21020165 направления 200800 «Проектирование и технология электронных средств» / С. М. Бородин. – Ульяновск: УлГТУ, 2008. – 52 с.

Рассматриваются вопросы обеспечения тепловых режимов в конструкциях РЭС. Сборник содержит указания к двум лабораторным работам: «Расчет радиатора для теплонагруженного элемента» и «Расчет теплового режима блока РЭС». Обе работы предполагают изучение теоретического материала и практическую часть.

Теоретический материал рассматривает основные положения, связанные с отводом выделяющегося в РЭС тепла. Приведены примеры расчетов.

Практическая часть содержит описания лабораторных стендов, порядок выполнения работ, содержание отчетов и контрольные вопросы.

Методические указания предназначены для подготовки студентов по дисциплине «Проектирование РЭС», обучающихся по специальности 21020165, и специалистов направления 200800 «Проектирование и технология электронных средств». Может использоваться при разработке курсовых и дипломных проектов.

Подготовлены на кафедре «Проектирование и технология электронных средств» радиотехнического факультета.

> **УДК 621.38.049.77.001.63 (075) ББК 32.844я7**

 С. М. Бородин, 2008 Оформление. УлГТУ, 2008

#### **Введение**

Настоящие методические указания устанавливают требования к лабораторным работам, порядок их выполнения, а также рассматривают методики теплового расчета РЭС и справочные материалы.

В сборник включены две лабораторные работы: «Расчет радиатора для теплонагруженного элемента» и «Расчет теплового режима блока РЭС». Указанные работы включены в программу подготовки студентов по дисциплине «Проектирование РЭС», обучающихся по специальности 21020165, и специалистов направления 200800 «Проектирование и технология электронных средств». Сборник может использоваться при разработке курсовых и дипломных проектов по конструированию РЭС в части теплового расчета.

Указания предполагают, что студенты предварительно ознакомились с основными положениями проблемы обеспечения нормального теплового режима РЭС, которые рассматриваются в лекционном курсе.

Лабораторные работы, наряду с закреплением пройденного теоретического материала, имеют целью:

- научить студента самостоятельно применять полученные знания для решения конкретных практических задач по расчету теплового режима на этапе проектирования РЭС;

- предоставить возможность использования аналитических методов расчета и оценить их погрешность после проведения натурных экспериментов на лабораторных стендах;

- подготовить студента к выполнению курсового и дипломного проектирования по конструированию РЭС с учетом теплового режима.

Каждая лабораторная работа содержит необходимый теоретический материал, а также разнообразные методики расчетов. Это позволяет выбрать наиболее целесообразный с точки зрения студента вариант обеспечения теплового режима элемента и блока в целом.

Приложения содержат справочный материал, необходимый для проведения аналитических расчетов.

Библиографический список включает основные учебные пособия, в которых подробно рассмотрены вопросы обеспечения теплового режима, и другую литературу по рассматриваемой тематике. Список составлен с учетом наличия литературы в библиотеке университета.

3

# **Указания по мерам техники безопасности при выполнении лабораторных работ**

## 1. Общие указания

**Перед выполнением лабораторной работы в целях исключения несчастных случаев, а также поломки оборудования, каждый студент должен подробно ознакомиться с правилами техники безопасности.** 

# **ЗАПРЕЩАЕТСЯ:**

- приступать к выполнению лабораторной работы без ознакомления с правилами по технике безопасности;

- включать лабораторные стенды без разрешения учебного мастера (преподавателя);

- касаться нагреваемых элементов лабораторных стендов.

# **СТУДЕНТ ОБЯЗАН:**

- знать место расположения и размещения средств огнетушения и правила пользования ими;

- быть внимательным и аккуратным во время выполнения работы;

- не вмешиваться в работу студентов, выполняющих другую работу.

2. Правила техники безопасности при работе с лабораторными стендами

Перед началом работы:

- подготовить рабочее место для безопасной работы, убрать все лишние предметы с лабораторного стенда;

- проверить целостность заземления стенда и надежность контакта заземления.

После выполнения работы:

- по окончании работы или при длительном перерыве выключить стенд;

- сдать рабочее место в чистоте и порядке;

- сообщить преподавателю или учебному мастеру обо всех неполадках стенда, возникших во время работы.

Правила электробезопасности:

- не отсоединять разъемы, не прикасаться к клеммам и проводам при включенном стенде;

- не производить замену предохранителей;

- не вскрывать стенд.

# 1. Лабораторная работа № 1 РАСЧЕТ РАДИАТОРА ДЛЯ ТЕПЛОНАГРУЖЕННОГО ЭЛЕМЕНТА

#### 1.1. Общие сведения и определения

В радиоэлектронных средствах (РЭС) для интенсификации теплоотдачи от теплонагруженных элементов часто применяют теплоотводящие радиаторы. Подобные конструктивные решения могут быть заложены непосредственно в кожухе РЭС и некоторые радиоэлементы, либо радиаторы являются самостоятельной конструкцией, применяемой для отвода тепла в мощных полупроводниковых приборах, интегральных микросхемах, СВЧ-приборах, тепловых трубах и т. д.

Назначение радиатора состоит в значительном снижении теплового сопротивления между корпусом теплонагруженного элемента и окружающей средой, а, следовательно, в уменьшении перегрева элемента. Обеспечение допустимого теплового режима элементов увеличивает их надёжность и время безотказной работы.

Для современных РЭС характерна тенденция уменьшения габаритов при возрастании их мощности, что приводит к необходимости создания эффективных малогабаритных теплоотводов. За время развития радиоэлектроники было разработано большое количество различных типов радиаторов. Широкое применение получили радиаторы, различающиеся по виду площади поверхности теплообмена. Это: 1 - пластинчатые, 2 - ребристые, 3 - петельно-проволочные, 4 - жалюзийные, 5 - пластинчато-штыревые (игольчато-штыревые) радиаторы.

Конструкции названных радиаторов зависят от вида конвекции: естественным путём или вынужденным с помощью нагнетателей. Если для названных радиаторов пяти типов принять одинаковую площадь основания  $S_0 = 0.01$  м<sup>2</sup>, задать перегрев радиатора относительно температуры окружающей среды  $T_{oc} = 30^{\circ}$  К и скорость воздушного потока равной  $v = 2...5$  м/с, то мощность рассеиваемого теплового потока Р<sub>р</sub> для радиаторов распределена в порядке ее увеличения, как на рис. 1.1.

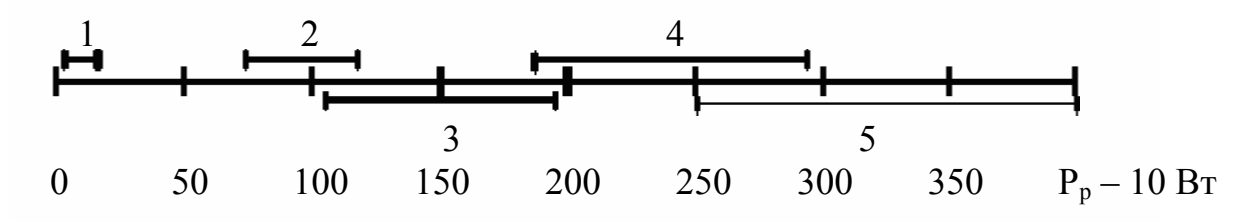

Рис. 1.1. Увеличение плотности теплового потока для радиаторов различных типов

При принудительной конвекции рассеиваемая мощность радиатора увеличивается и его можно сделать более компактным. По способу изготовления радиатора разделяются на конструкции, выполненные:

- штамповкой;
- литьем;
- фрезерованием;
- полученные путём набора отдельных пластин.

Чтобы рассчитать габариты радиатора, необходимо осуществить его тепловой расчёт, основанный на анализе тепловой модели источника, тепловой энергии и радиатора. Рассмотрим в качестве источника тепловой энергии полупроводниковый прибор (ППП). Тогда тепловая модель, полученная методом тепловой аналогии, будет представлена тепловой схемой на рис. 1.2. По данной схеме:

Р - мощность, выделяемая ППП;

- $t_c$ ,  $t_n$ ,  $t_k$ ,  $t_p$  температуры окружающей среды, коллекторного перехода, корпуса прибора и радиатора соответственно;
- $R_{\text{IIK}}$ ,  $R_{\text{Kc}}$ ,  $R_{\text{kp}}$ ,  $R_{\text{pc}}$  тепловые сопротивления между переходом и корпусом, корпусом и средой, корпусом и радиатором, радиатором и средой соответственно.

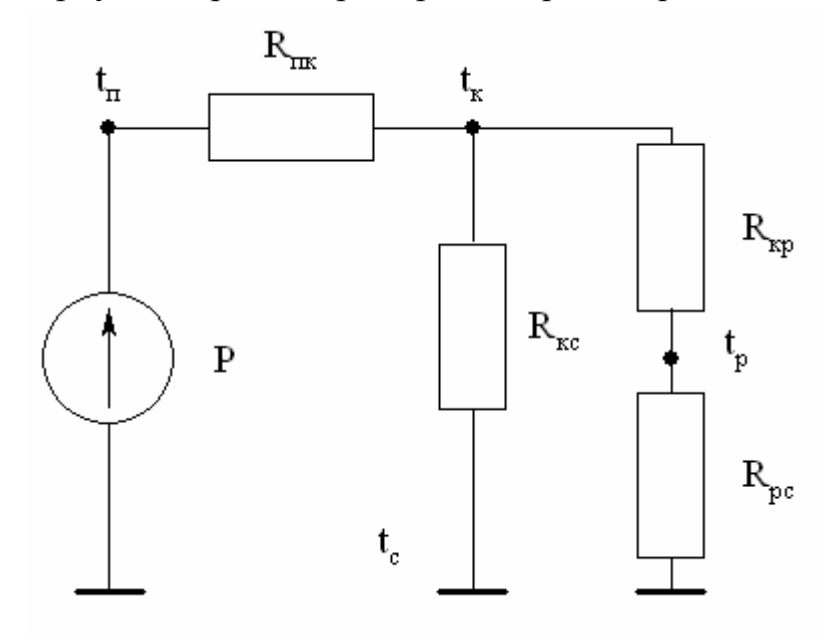

Рис. 1.2. Тепловая модель ППП на радиаторе

Так как поверхность радиатора практически всегда значительно больше поверхности ППП, то можно считать, что  $R_{\text{kc}} \gg (R_{\text{kp}} + R_{\text{pc}})$ . Тогда общее тепловое сопротивление между переходом и окружающей средой определяется следующим образом:

$$
R_{\text{nc}} = R_{\text{nr}} + R_{\text{kp}} + R_{\text{pc}}, K/B\text{T}.
$$
 (1.1)

Тепловое сопротивление  $R_{kp}$  зависит от качества теплового контакта между транзистором и радиатором. При плотном прилегании прибора к радиатору  $R_{\kappa p}$ =0,5…1 К/Вт. При наличии теплопроводящей смазки и прокладок из металлической фольги R<sub>кр</sub> уменьшается до значений 0,1...0,5 К/Вт. Если между прибором и радиатором находятся диэлектрические прокладки, то  $R_{\text{\tiny KD}} = 1, 6...2, 7$  К/Вт для слюды толщиной от 0,06 до 0,41 мм и  $R_{\text{\tiny KD}} = 0.06...1$  К/Вт для лавсановых и фторопластовых прокладок. Тепловые сопротивления  $R_{\text{nx}}$  зависят от типа ППП и лежат в пределах 1,2…40 К/Вт [2].

Тепловое сопротивление «радиатор – окружающая среда» определяется по формуле

$$
R_{pc} = \frac{1}{\alpha S_p}, \text{ K/BT} \tag{1.2}
$$

где α – коэффициент теплоотдачи,

 $S_p$  – поверхность радиатора, м<sup>2</sup>.

Величина α зависит от способа охлаждения поверхности радиатора и от среды, его окружающей. Для свободной конвекции в воздухе и газах величина α=10...100 Bт/(м<sup>2</sup>·K). При охлаждении радиаторов маслом или водой коэффициент α на 2-3 порядка выше.

Обеспечение теплового режима работы ППП предполагает, что величина температуры перехода  $t_n$  должна быть не выше  $t_{max}$  – предельно допустимой температуры перехода, которая находится из справочника по ППП. Исходя из сказанного, допустимая температура радиатора в месте контакта с ППП:

$$
\mathbf{t}_{\mathrm{p}} = \mathbf{t}_{\mathrm{mmax}} - \mathbf{P} \cdot (\mathbf{R}_{\mathrm{m}} + \mathbf{R}_{\mathrm{kp}}), \mathbf{K}.
$$
 (1.3)

Перегрев радиатора над окружающей средой

$$
\Delta t = t_{p} - t_{c}, K.
$$
 (1.4)

В соответствии с тепловой схемой на рис.1.2 тепловое сопротивление, которым должен обладать радиатор, чтобы обеспечить заданный тепловой режим прибора,

$$
R_{pc} = \Delta t / P, K / B \tau
$$
 (1.5)

Из выражений (1.2) и (1.5) можно оценить величину поверхности радиатора, которую необходимо обеспечить:

$$
S_p = \frac{P}{\sqrt{\alpha} \cdot [t_{max} - P \cdot (R_{nk} + R_{kp}) - t_c}], M^2
$$
 (1.6)

Основная трудность при вычислении  $S_p$  по формуле (1.6) заключается в вычислении значений коэффициента α, так как остальные параметры обычно известны.

# 1.2. Проектирование и расчёт радиаторов

При проектировании радиаторов встречаются две задачи:

1) при заданной мощности элемента за счет поверхности радиатора необходимо снизить температуру элемента до некоторого допустимого значения;

2) при неизменной температуре поверхности радиатора за счет ее оребрения необходимо увеличить рассеиваемую мощность.

На практике наибольшее применение нашла первая задача. Рассмотрим эту задачу применительно к проектированию различных конструкций радиаторов.

## 1.2.1. Расчет пластинчатых радиаторов

При заданной мощности Р, рассеиваемой элементом, площадь радиатора составит 0,5 поверхности теплообмена радиатора S<sub>p</sub>, вычисленной по выражению (1.6). Следует заметить, что при расчетах часто вместо температуры радиатора  $t_{\delta}$ (1.3) используют в формуле (1.6) среднеповерхностную температуру:

$$
\mathbf{t}_{\mathrm{s}} = \mathbf{k}_{1} \cdot [\mathbf{t}_{\mathrm{m}\max} - \mathbf{P} \cdot (\mathbf{R}_{\mathrm{m}\kappa} + \mathbf{R}_{\mathrm{kp}})], \mathbf{K}, \tag{1.7}
$$

где k<sub>1</sub> - коэффициент, учитывающий неравномерность температурного поля радиатора.

Для естественной конвекции воздуха применяют  $k_1 = 0.96$ , а при принудительном охлаждении  $k_1 = 0.93$ .

С учетом сказанного площадь радиаторной пластины

$$
F_p = \frac{P}{2} (\alpha \cdot \Delta t_s)^{\alpha^2}, \qquad (1.8)
$$

где  $\Delta t_s = t_s - t_c$ .

Общий коэффициент теплоотдачи α в формуле (1.8) включает в себя конвективный α<sub>κ</sub> и лучистый α<sub>π</sub> коэффициенты:

$$
\alpha = \alpha_{\kappa} + \alpha_{\pi} \tag{1.9}
$$

Коэффициент  $\alpha_{\kappa}$  можно рассчитать по упрощенным формулам:

- для вертикально ориентированной пластины высотой 1:

$$
\alpha_{\kappa} = k_2 \left( \Delta t_s / \right)^{\frac{1}{4}}, \quad B_T / (M^2 \cdot {}^0C); \tag{1.10}
$$

- для горизонтально ориентированной поверхности, имеющей наименьшую сторону длиной а:

$$
\alpha_{\kappa} = \psi \cdot k_2 \left(\Delta t_s \sqrt{\frac{1}{a}}\right), \quad B_T/(M^2 \cdot {}^oC), \tag{1.11}
$$

где коэффициент  $y = 1.3$  для поверхности, обращенной нагретой стороной вверх,

 $u \psi = 0.7$  для поверхности, обращенной нагретой стороной вниз.

Коэффициент k<sub>2</sub> зависит от среднеарифметической температуры

$$
\mathbf{t}_{\mathsf{m}} = 0.5 \cdot (\mathbf{t}_{\mathsf{s}} + \mathbf{t}_{\mathsf{c}}), \,^{\circ}\mathbf{C} \,. \tag{1.12}
$$

Зависимость  $k_2 = f(t_m)$  приведена на рис.1.3.

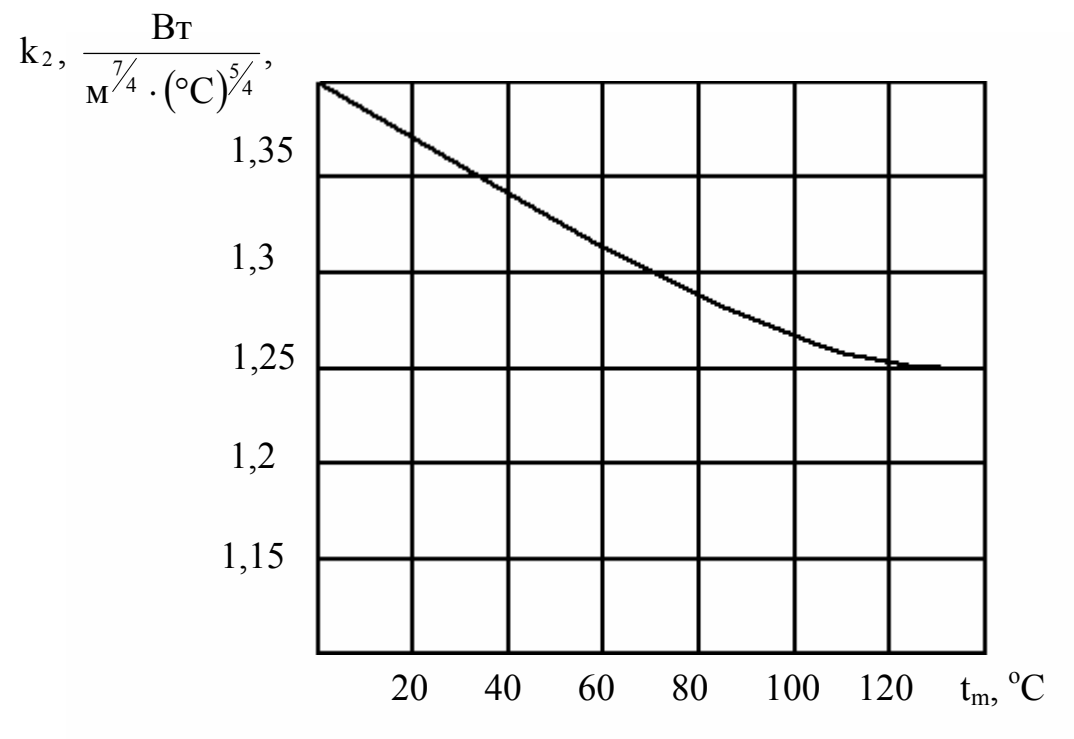

Рис.1.3. График зависимости  $k_2 = f(t_m)$ 

Для случая, когда  $t_m = 10...70$  °С зависимость  $k_2 = f(t_m)$  можно аппроксимировать с погрешностью менее 1% линейным законом, и тогда

$$
k_2 = p_0 \cdot t_m + 1.41, \frac{B\tau}{M^{7/4} \cdot ({}^{\circ}C)^{5/4}}, \tag{1.13}
$$

где р<sub>0</sub> =  $-1.8 \cdot 10^{-3}$ ,  $\frac{1}{20}$ .

Лучистый коэффициент теплоотдачи απ определяется по формуле:

$$
\alpha_{\rm m} = 5,67 \cdot \varepsilon \cdot \frac{\left[ \left( \frac{t_{\rm p} + 273}{100} \right)^4 - \left( \frac{t_{\rm c} + 273}{100} \right)^4 \right]}{(t_{\rm p} - t_{\rm c})}, \quad \text{Br/(M}^2 \cdot {}^{\circ}\text{C)}, \tag{1.14}
$$

где  $\varepsilon$  - степень черноты излучаемой поверхности.

С использованием выражений (1.9) - (1.13), при заданных значениях  $t_{\text{m}}$  ,  $t_{\text{c}}$ ,  $P$ ,  $R_{\text{e}a}$ ,  $R_{\text{r}e}$  и положении в пространстве радиаторной пластины, по фор-

муле (1.8) можно найти общую площадь радиатора в виде пластины и размер второй пластины.

Изготовление пластинчатых радиаторов не представляет особой трудности. В качестве материала радиатора наилучшими являются листовые медь толщиной 2…5 мм и алюминий толщиной 2,5…6 мм. Для уменьшения занимаемой площади пластинчатым радиаторам придаётся различная конфигурация.

# **1.2.2. Расчет ребристых радиаторов**

Ребристые радиаторы могут быть с горизонтальным и вертикальным расположением ребер, иметь круглую или прямоугольную форму. Прямоугольные радиаторы могут быть с односторонним и двухсторонним оребрением.

Пусть требуется спроектировать прямоугольный радиатор (рис.1.4), который имеет размеры основания H и D, количество ребер n, их высоту h, толщину ребер  $\delta$ , расстояние между ребрами b, толщину основания  $\Delta$ . Температура среды t<sub>c</sub>, тип ППП и мощность P, рассеиваемая им, известны.

Расчет выполняется в следующей последовательности.

1.2.2.1. По заданной мощности P определяется температура радиатора  $t_p$  под основанием ППП по формуле (1.3). Максимально допустимая температура перехода t<sub>max</sub> и тепловое сопротивление R<sub>пк</sub> берутся из справочной литературы для данного типа ППП, а величина теплового сопротивления  $R_{\kappa p}$  оговорена выше.

1.2.2.2. Находится допустимый среднеповерхностный перегрев радиатора:

$$
\Delta t_c = k_3 \cdot \Delta t, K, \qquad (1.15)
$$

где коэффициент k<sub>3</sub> в первом приближении принимается равным  $0,8...0,9$ , а  $\Delta t$ вычисляется по формуле (1.4).

1.2.2.3. Определяется тепловое сопротивление  $R_{pc}$  для  $\Delta t_c$  в соответствии с выражением (1.5).

1.2.2.4. Площадь поверхности радиатора вычисляется из выражения (1.2)

$$
S_p = \frac{1}{\alpha} \cdot R_{pc} \cdot h^{2}, \qquad (1.16)
$$

где α – коэффициент теплопередачи радиатора, в первом приближении принимается равным  $\alpha = 6...8 \text{ Br/(m}^2 \cdot \text{K)}$ .

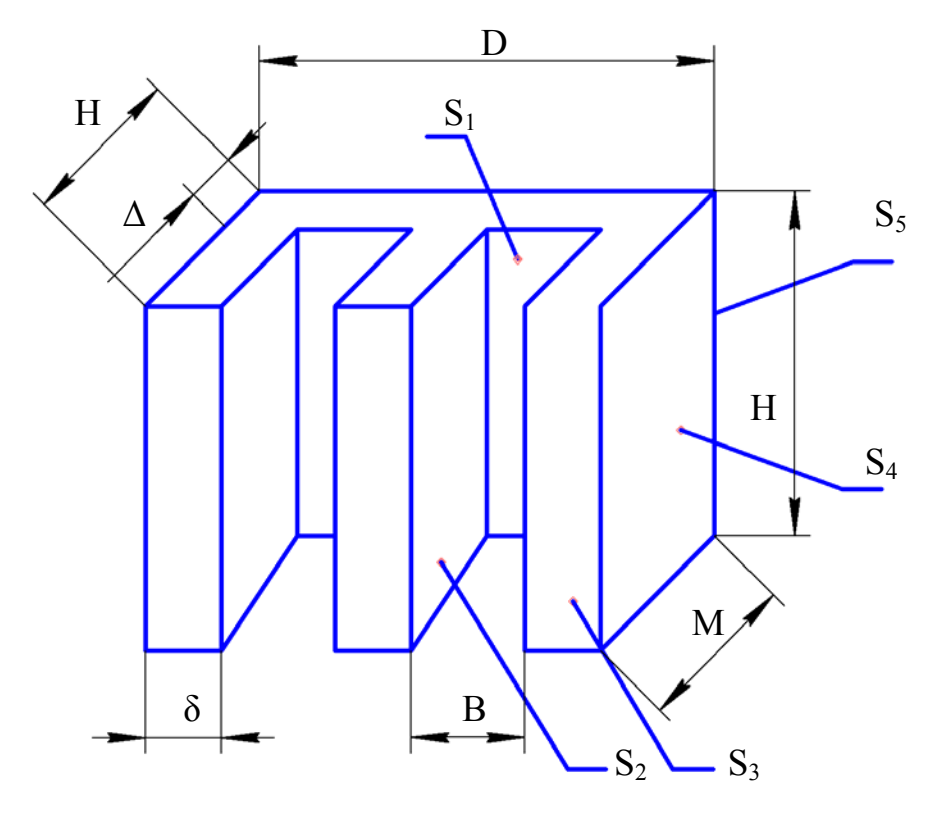

Рис. 1.4. Эскиз ребристого радиатора

1.2.2.5. Принимая коэффициент оребрения радиатора  $K_s = S_p/S_n$ , где  $S_p - B_1$ численная площадь оребренной, а S<sub>н</sub> - неоребренной поверхности, в пределах  $K_s = 6...7$ , находим площадь основания радиатора из выражения

$$
S_0 = \frac{S_p}{(K_s + 1)^2} \, \mathbf{1}^{-2} \,. \tag{1.17}
$$

При расчете радиатора с двухсторонним оребрением

$$
S_0 = \frac{S_p}{2K_s} \left(2K_s\right)^{1/2} \tag{1.18}
$$

1.2.2.6. Находятся размеры основания

$$
D = \sqrt{\frac{S_0}{K_4}}, i \quad \text{è} \quad H = K_4 \cdot D, i
$$

- где К<sub>4</sub> коэффициент формы основания радиатора, который задается из конструктивных соображений. Для достижения максимальной эффективности охлаждения он должен быть близок к 1.
	- 1.2.2.7. Рассчитываются количество ребер n и межреберное расстояние b

$$
n = \frac{(K_s - 1) \cdot D}{2h} \tag{1.19}
$$

$$
b = \frac{(D - n \cdot \delta)}{(n-1)^{M}}.
$$
 (1.20)

1.2.2.8. Высота ребер h задается из конструктивных соображений и не должна быть больше 40 мм. Обычно принимается  $h = 15...30$  мм. Толщина ребер  $\delta$  выбирается в пределах  $\delta = 1...2$  мм, а толщина основания радиатора  $\Delta = 3...5$  мм.

Таким образом, выявлены все геометрические параметры ребристого радиатора (рис. 1.4). Однако следует заметить, что величины К<sub>з</sub> и а выбирались, поэтому необходимо провести уточнения их значений.

1.2.2.9. Для среднеповерхностной температуры радиатора, рассчитанной по пункту 1.2.2.2, находятся коэффициенты теплоотдачи *i-х* поверхностей  $\alpha_i$  и суммарный эффективный коэффициент теплоотдачи радиатора в первом приближении равен

$$
\alpha^{(1)} = \sum_{i=1}^{5} (\alpha_i \cdot S_i) / \sum_{i=1}^{5} S_i
$$
 Br/(m<sup>2</sup>·K), (1.21)

где площади *i-х* поверхностей радиатора (рис.2.2) находятся из выражений:

$$
S_1 = b \cdot H(n-1)
$$
,  $S_2 = 2 \cdot h \cdot H(n-1)$ ,  $S_3 = n \cdot \delta(2h + H) + 2D\Delta$ ;  
 $S_4 = 2M \cdot H$ ;  $S_5 = D \cdot H$ .

В выражении (1.21) і-й коэффициент теплоотдачи

$$
\alpha_{i} = \alpha_{i\kappa} \cdot L_{i} + \alpha_{i\pi}, \; B_{T}/(\mu^{2} \cdot K), \tag{1.22}
$$

где коэффициент L<sub>i</sub> учитывает уменьшение конвективного коэффициента теплоотдачи внутренних поверхностей ребер за счет повышения температуры воздуха между ребрами. Для поверхностей  $S_3$ ,  $S_4$ ,  $S_5$ , коэффициент L<sub>i</sub>=1, а для поверхностей  $S_1$  и  $S_2$  с достаточной для практических расчетов точностью  $L_i$  можно вычислить по следующему выражению:

$$
L_{i} = 0.5 \cdot \sqrt{(0.4 - 10^{-3} t_{m}) \cdot b} \cdot \sqrt[8]{\frac{(t_{p} - t_{c})}{D}},
$$
\n(1.23)

где t<sub>m</sub> - среднеарифметическая температура (см. выражение 1.12);

b – расстояние между ребрами радиатора, мм;

D - ширина радиатора, мм.

Конвективный коэффициент теплоотдачи  $\alpha_{ik}$  для вертикально ориентированных плоских поверхностей может быть найден по формуле (1.10), где в качестве 1 используется размер Н для ребристых радиаторов. В случае горизонтально ориентированных плоскостей пользуются формулой (1.11).

Коэффициент теплоотдачи излучением і-й части поверхности радиатора L<sub>iE</sub> определяется по формуле

$$
\alpha_{i\pi} = \varepsilon_{\pi i} \cdot \varphi_{i c} \cdot f \cdot (t_p, t_c), \quad B_T/(M^2 K). \tag{1.24}
$$

В данной формуле приведенная степень черноты  $\varepsilon_{\text{ni}}$  для поверхности  $S_3$ ,  $S_4$ ,  $S_5$  равна степени черноты радиатора  $\varepsilon$ , а для поверхностей  $S_1$  и  $S_2$ ,  $\varepsilon_{\text{ni}} = \varepsilon^2$ . Коэффициент облученности между i-й поверхностью и средой  $\varphi_{ic}$  для  $S_3$ ,  $S_4$ ,  $S_5$  равен 1, а для поверхностей S<sub>1</sub> и S<sub>2</sub>

$$
\varphi_{ic} = \frac{b}{2h + b} \tag{1.25}
$$

1.2.2.10. Для уточнения значения К<sub>3</sub> необходимо определить коэффициенты  $\chi$  $H \rho$ :

$$
\chi = \left[ \sqrt{\left( H^2 + D^2 / (2 - r_0) \right)} \right] \cdot \sqrt{\frac{\alpha}{\lambda \cdot \Delta}}, \tag{1.26}
$$

$$
\rho = \frac{2r_0}{\sqrt{H^2 + D^2}} \tag{1.27}
$$

В формулах (1.26) и (1.27)  $r_0$  – радиус основания ППП,  $\lambda$  – коэффициент теплопроводности материала радиатора.

Располагая вычисленными значениями  $\gamma$  и  $\rho$ , можно найти  $\hat{E}_3$  с точностью не хуже 5 % по следующим формулам:

1.2.2.11. Далее в соответствии с пунктом 2.2.2 и 2.2.10 уточняется значение  $\Delta t_s$  по формуле (1.15), а затем геометрические параметры радиатора в соответствии с пунктами 1.2.2.3 - 1.2.2.9. Расчеты можно закончить при достижении точности вычисления  $\Delta t_s$  порядка 1 %.

## **1.2.3. Расчет петельно-проволочных радиаторов**

Петельно-проволочный радиатор (рис. 1.5) состоит из металлического основания размером B**·**L толщиной δ и петельного оребрения из проволоки диаметром d, которая припаяна или приварена к основанию. За счет развитой поверхности теплообмена такие радиаторы особенно эффективны при обдувании их потоками воздуха, однако могут быть использованы и при естественной конвекции при расположении витков нормально к восходящему потоку воздуха. Расчет петельнопроволочных радиаторов состоит в вычислении максимальной температуры радиатора t<sub>pmax</sub> и сравнении её с максимальной допустимой температурой коллекторного перехода t<sub>пmax</sub>. Правильность расчета подтверждается выполнением неравенства  $t_{\text{max}} \leq t_{\text{max}}$ .

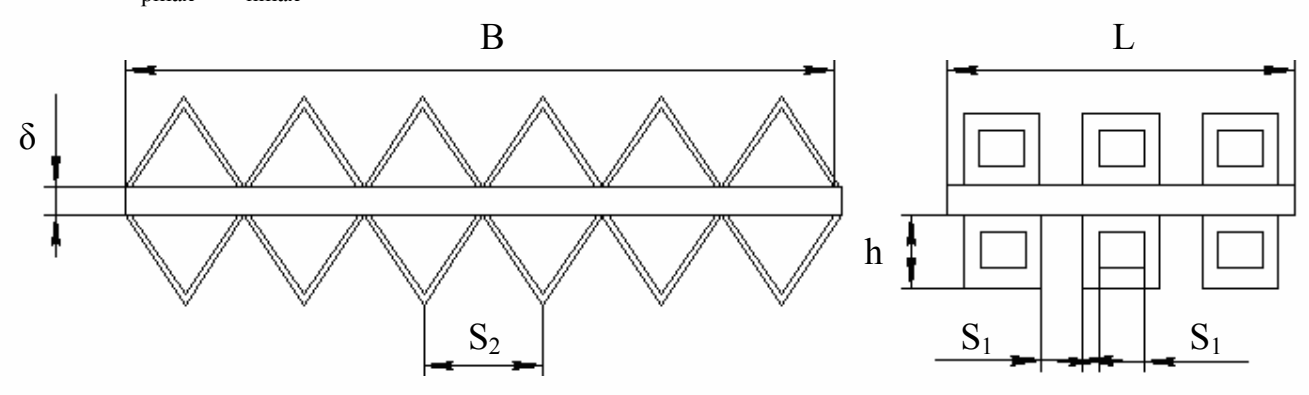

Рис. 1.5. Схематическое изображение петельно-проволочного радиатора

Порядок расчета состоит в следующем.

1.2.3.1. При заданных величинах: мощности P, рассеиваемой ППП; температуре окружающей среды  $t_c$ ; максимальной температуре перехода ППП –  $t_{\text{max}}$ ; тепловых сопротивлениях прибора  $R_{\text{nx}}$ ,  $R_{\text{xn}}$  выбираются, среди рекомендованных, следующие геометрические размеры петельно-проволочного радиатора. Это толщина основания  $\delta = (3...5) \cdot 10^{-3}$  м, продольный шаг  $S_2 = (2...2,6) \cdot 10^{-3}$  м, поперечный шаг S<sub>1</sub> =  $(7...12)$ •10<sup>-3</sup> м, диаметр витка проволоки d =  $(0,7...0,9)$ •10<sup>-3</sup> м, высота ребер h =  $(15...24)$ **·**10<sup>-3</sup> м.

Кроме того, в первом приближении задаются продольным B и поперечным размером L. Причем чаще всего  $B = L$ .

# 1.2.3.2. Вычисляются общая высота радиатора

$$
H = 2h + \delta, M,
$$
 (1.28)

и расчетная высота ребра (длина полупетли)

$$
h_{\text{dain}} = h + (S_1 - d) / 2, M. \tag{1.29}
$$

1.2.3.3. Общее число проволочных петель вычисляется по формуле

$$
n = \left(\frac{B}{S_2 - 1}\right) \cdot \left(\frac{L}{S + 1}\right). \tag{1.30}
$$

1.2.3.4. При известной площади  $S_{\text{m}}$ , занимаемой ППП с элементами крепления на основании радиатора, площади S<sub>отв</sub>, высверленной на радиаторе под выводы ППП, и остальной охлаждаемой поверхности F<sub>IID</sub> ППП находится полная теплоотдающая поверхность радиатора

$$
F = \left(n + \frac{S_{\text{np}} + S_{\text{orb}}}{2 \cdot S_1 \cdot S_2}\right) \cdot \left(2\pi h_{\text{pac}} + 0.5S_1\right) + 2B \cdot L + 2 \cdot \left(B + L\right) \cdot \delta + F_{\text{np}} - S_{\text{np}}, \, M^2 \quad (1.31)
$$

1.2.3.5. Вычисляется мощность, рассеиваемая радиатором

$$
P_p = K_p \cdot P, B_{T_p}
$$

где коэффициент мощности  $\hat{E}_{\delta} = \frac{1 - F_{\text{R}\delta}}{F \cdot g^2}$ , а коэффициент g =0.85.

2.3.6. В соответствии с выражением (1.24) определяется коэффициент теплоотдачи излучением

$$
\alpha_{\rm n} = \varepsilon_{\rm n} \cdot f(t_{\rm p}, t_{\rm c}) \cdot \varphi_{12}, \frac{\rm Br}{\sqrt{M^2 \cdot K}}, \qquad (1.32)
$$

где приведенная степень черноты  $\varepsilon_n = \frac{1}{\sqrt{\frac{1}{\varepsilon_1} + \left(\frac{1}{\varepsilon_2} - 1\right)} \cdot \varphi_{21}}$  зависит от сте-

пени черноты поверхностей  $\varepsilon_1$ ,  $\varepsilon_2$  (принять  $\varepsilon_1 = \varepsilon_2$ ) и коэффициента облученности  $\varphi_{21} = \frac{F_0}{F_{\text{m}} + F}$ ,  $\varphi_{12} = \frac{F_0}{F}$ , a поверхность, «натянутая» на радиатор,  $F_0 = 2(B+L) \cdot H + 2 \cdot B \cdot L$ .

Функция f(t<sub>p</sub>,t<sub>c</sub>) определяется по выражению

$$
f(t_p, t_c) = 5.67 \frac{\left[ \left( \frac{t_p + 273}{100} \right)^4 - \left( \frac{t_c + 273}{100} \right)^4 \right]}{\left( t_p - t_c \right)}, \quad \text{Br}_{\text{(M}^2 \cdot \text{°C)}}, \tag{1.33}
$$

в котором  $t_p$  определяется по формуле

$$
t_p = t_{r \text{ max}} - p \cdot R_{r\hat{e}} - P_p \cdot R_{\hat{e}\delta}.
$$
 (1.34)

1.2.3.7. Для определения конвективного коэффициента теплоотдачи  $\alpha_{\kappa}$  кинематическая вязкость воздуха  $v_{\rm B}$  находится по формуле (1.35) или из таблицы  $\Pi$ .1.

$$
v_{B} = \frac{75 \cdot 10^{-6}}{p} \cdot (141 + t_{m}), M^{2}/c, \qquad (1.35)
$$

где p – атмосферное давление, Па;

 $t_m$  – среднеарифметическая температура [см. выражение (1.12)].

Определяется число Грасгофа

$$
Gr = \left(g \cdot \beta \cdot \Delta t \cdot d^3\right)_{Q^2_B},\tag{1.36}
$$

где g – ускорение свободного падения;

коэффициент в= $1/(273 + t_c)$ ;

 $\Delta t = t_{s} - t_{c}.$ 

Рассчитывается число Нуссельта

$$
N_u = \left(2 + \frac{S_1}{d} + 2,3\frac{S_2}{d} - 0,42\frac{B}{d}\right) \cdot \left(G_r \cdot P_r\right)^{0,25} \left(\frac{B}{h}\right)^{0,47} \cdot 10^{-2},\tag{1.37}
$$

где число Прандтля  $P_r$  определяется из таблицы П.1 при заданной  $t_m$ .

В результате коэффициент теплоотдачи конвекцией

$$
\alpha_{\kappa} = \frac{(Nu \cdot \lambda_{\kappa})}{d}, \; Br/(M^2 \cdot K), \tag{1.38}
$$

где коэффициент теплопроводности воздуха  $\lambda_{\rm B}$  определяется из таблицы П.1 при заданной температуре t<sub>m</sub>.

1.2.3.8. Располагая суммарным коэффициентом теплоотдачи  $\alpha = \alpha_{\text{n}} + \alpha_{\text{k}}$ , находим условный коэффициент теплоотдачи

$$
\alpha_{yc} = \alpha \cdot K_{op}, B_T/(M^2 \cdot K), \qquad (1.39)
$$

где коэффициент оребрения

$$
K_{op} = \left[ \frac{F - 2 \cdot (B + L) \cdot \delta}{2BL} \right].
$$
 (1.40)

Затем вычисляется расчетный коэффициент теплоотдачи эквивалентной круглой пластины

$$
\alpha_{\text{pac}} = \frac{\alpha_{\text{yc}} \cdot (\mathbf{B} \cdot \mathbf{L} - \pi \cdot \mathbf{r}_0^2)}{\pi \cdot \eta_0^2 - \pi \cdot \mathbf{r}_0^2}, \ \mathbf{Br}/(\mathbf{M}^2 \cdot \mathbf{K}), \tag{1.41}
$$

где  $r_0$  – радиус основания ППП, а радиус эквивалентного круга

$$
\eta_0 = \sqrt{(0.58)^2 + (0.5 \cdot L)^2}, \text{ M.}
$$
 (1.42)

1.2.3.9. Рассчитывается максимальная температура радиатора

$$
t_{pmax} = t_0 + \frac{P_p}{4 \cdot \pi \cdot \lambda \cdot \delta}, K,
$$
 (1.43)

где λ – коэффициент теплопроводности материала радиатора.

В выражении (1.43) температура теплоотвода  $t_0$  на границе поверхности, занимаемой основанием прибора, равна

$$
t_0 = \frac{(A \cdot P_p)}{2\lambda + t_c}, K,
$$
\n(1.44)

где коэффициент

$$
A = \frac{0.64 \cdot \lg \left(\frac{\eta_0}{c \cdot r_0}\right) + \frac{1}{c^2} - 0.25}{1 - \left(\frac{r_0}{\eta_0^2}\right)}
$$
\n(1.45)

а

$$
c = \sqrt{\frac{2\alpha_{\text{pac}} \cdot \eta_0^2}{\lambda}}.
$$
 (1.46)

На этом расчет петельно-проволочного радиатора заканчивается. Если температура  $t_{\text{max}} > t_{\text{max}}$ , то необходимо увеличивать габаритные размеры В и L основания петельно-проволочного радиатора.

При конструировании петельно-проволочных радиаторов предпочтение отдается проволоке из меди и оптимальным считается отношение шагов проволоки  $S_1/S_2=3...4$ .

#### **1.2.4. Расчет жалюзийных радиаторов**

Жалюзийные радиаторы используются для охлаждения различных ППП, микросхем, тепловых труб и т.д. В качестве примера рассмотрим расчет жалюзийных радиаторов для микросхем, имеющих прямоугольный корпус.

Пусть известными параметрами для расчета являются длина 2l и ширина L микросхемы (рис. 1.6), мощность P, выделяемая микросхемой. Кроме того, определены размеры элементарного участка жалюзи a, b,  $a_1, a_2, a_1', a_2', \delta$  (рис.1.7).

Расчету подлежит высота вертикальной стенки H с нанесенным жалюзи. Порядок расчета следующий.

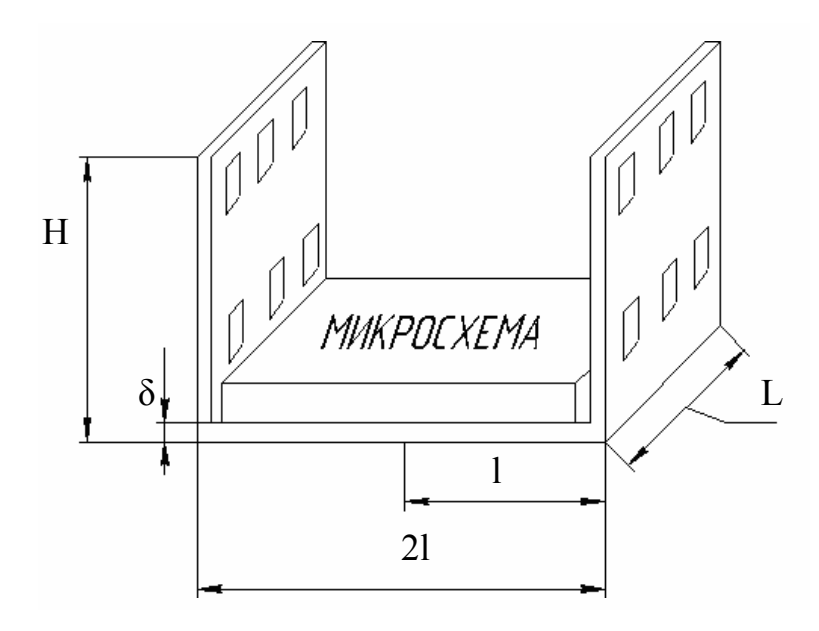

Рис. 1.6. Схематичный вид жалюзийного радиатора

1.2.4.1. Если единичную выштамповку на вертикальной стенке радиатора рассматривать как два плоских ребра с поперечным сечением  $f_p = b \cdot \delta$  и длиной  $h_p = (a'_1 + 2a'_2) / 2$ , то сморщенный периметр ребра

$$
U_p = 2(b+\delta), M. \tag{1.47}
$$

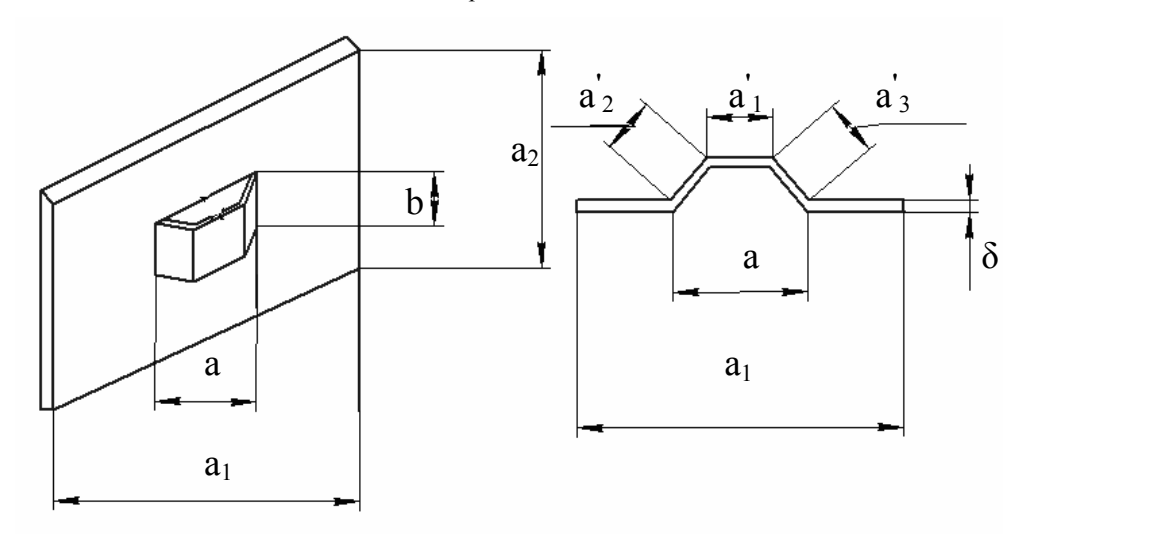

Рис. 1.7. Вид элементарной ячейки жалюзийного радиатора

1.2.4.2. Тепловой поток, рассеиваемый одним элементом жалюзи, определяется из выражения

$$
Q_p = Q_{\hat{\text{ini}}} \cdot N_p, \hat{A}\hat{o}
$$
 (1.48)

где  $Q_{oca}$  – избыточная температура основания относительно окружающей среды, а величина

$$
N_p = \lambda \cdot f_p \cdot m_p \cdot t_h \cdot (m_p \cdot h_p), \quad B_T/K \tag{1.49}
$$

B выражении (1.49)  $\lambda$  – коэффициент теплопроводности материала радиатора, а m<sub>p</sub> - коэффициент, равный

$$
m_p = \sqrt{\frac{2\lambda \cdot U_p}{\lambda f_p}}, \quad 1/M. \tag{1.50}
$$

1.2.4.3. Для вычисления необходимой высоты вертикальной стенки жалюзийного радиатора можно воспользоваться формулой для радиатора в виде гладкой пластины с соответствующими поправками, при вычислении входящих в формулу коэффициентов [9].

$$
H = \frac{1}{m} \operatorname{Arth}\left[\frac{m_{H}l}{m\left(\Theta_{x=0}^{\text{A}on} - \frac{m_{H}l^{2}}{2}\right)}\right], M,
$$
\n(1.51)

где допустимая избыточная температура радиатора  $\Theta_{x=0}^{A0\Pi}$  =  $t_{x=0}^{A0\Pi}$  -  $t_c$  зависит от допустимой температуры в центре радиатора  $t_{x=0}^{A0\Pi}$  и температуры окружающей среды t<sub>c</sub>, а коэффициент m<sub>H</sub> равен

$$
m_{\rm H} = \frac{P}{2 \cdot 1 \cdot L \cdot \lambda \cdot \delta}, \quad K/m^2 \ . \tag{1.52}
$$

Для случая радиатора с выштамповкой (жалюзийного), значение m определяется по формуле

$$
m = \sqrt{\frac{2N_{p} + \alpha_{\text{och}} \cdot S_{\text{och}}}{\lambda \cdot \delta \cdot a_{1} \cdot a_{2}}}, \quad 1/m ,
$$
\n(1.53)

где  $\alpha_{\text{oc}}$  – коэффициент теплоотдачи основания элементарного участка жалюзи, а его площадь S<sub>осн</sub> равна

$$
S_{ocH} = 2(a_1a_2 - ab), \, M^2. \tag{1.54}
$$

В формуле (1.51) выражение в квадратных скобках меньше 1, поэтому вычисления арктангенса Arth (...) можно перейти к натуральному логарифму и тогда высота Н будет определятся выражением

$$
H = \frac{1}{2m} \ln \frac{1+K}{1-K}, M,
$$
\n(1.55)

где

$$
K = \frac{m_{\rm H}l}{m\left(\Theta_{\rm x=0}^{\rm non} - \frac{m_{\rm H}l^2}{2}\right)}.
$$

Чтобы вычислить количество элементарных участков жалюзи по высоте вертикальной стенки радиатора, очевидно, что нужно Н разделить на а<sub>2</sub>.

На этом расчёт жалюзийного радиатора заканчивается.

# **1.2.5. Расчёт пластинчато-штыревых радиаторов (типа "Краб")**

Радиаторы типа «Краб» (рис. 1.8) занимают по величине развитой площади поверхности промежуточное положение между жалюзийными и игольчатоштыревыми радиаторами. Благодаря компактности, низким весовым характеристикам, технологичности, радиаторы типа «Краб» являются весьма перспективными для РЭС. Причём в режиме естественной конвекции такие радиаторы экономичнее ребристых и игольчато-штыревыми примерно на 30 % по весу и на 10…20 % по габаритам.

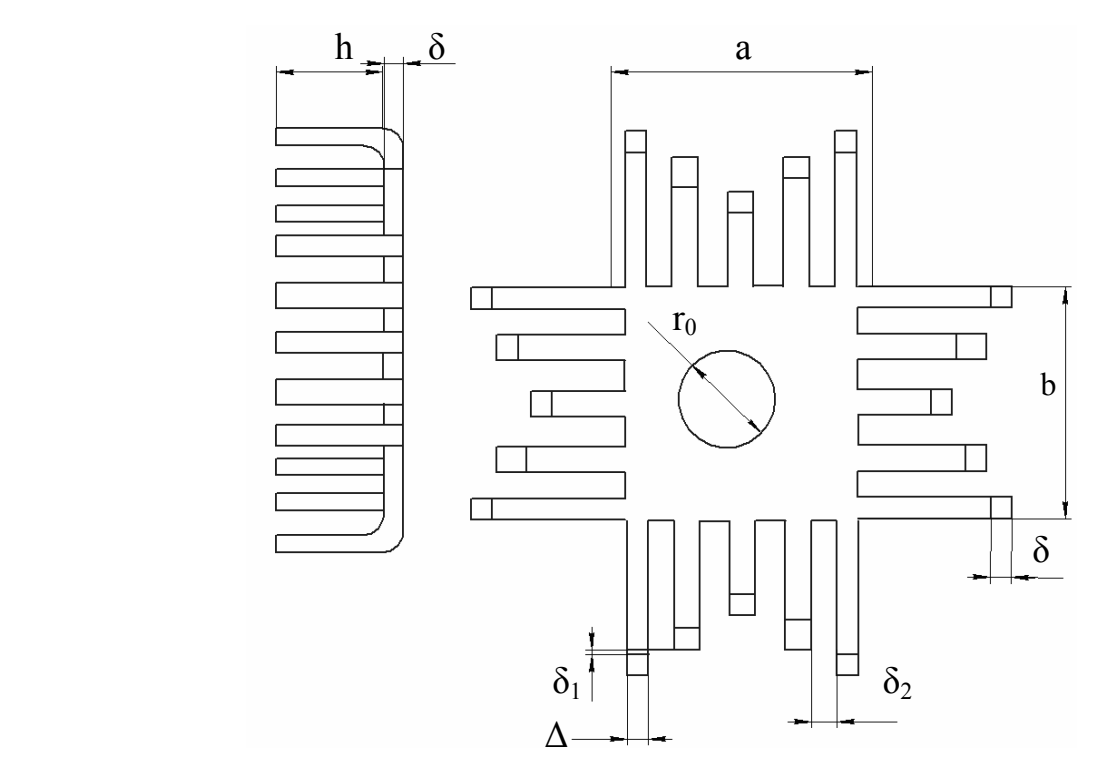

Рис. 1.8. Структурный вид радиатора «Краб»

При расчёте радиатора типа «Краб» обычно задаются его геометрическими размерами (рис. 1.8): размерами a и b; высотой рёбер h; длиной ребер при их развёртке l<sub>i</sub>, толщиной материала δ; шириной штырей  $\Delta$ ; зазорами между ребрами δ<sub>1</sub> и  $\delta$ <sub>2</sub>. Затем путем последовательных приближений выясняют, обеспечивает ли такой радиатор при заданной мощности Р полупроводникового прибора (ППП) температуру p-n-перехода меньше допустимой. Порядок расчёта пластинчатоштыревого радиатора для условий естественного охлаждения описывается ниже.

Исходными данными, кроме геометрических размеров радиатора, при расчёте являются: температура окружающей среды  $t_c$ ;  $P - \text{M}$ ощность, рассеиваемая ППП; его тип и тепловые сопротивления  $R_{k,p}$ ,  $R_{nk}$ ; коэффициент теплопроводности материала радиатора  $\lambda_{p}$ .

Порядок расчёта радиатора при естественном охлаждении следующий.

Определяется полная теплоотдающая поверхность радиатора, включая ППП:

$$
S = 2S_{ocH} + S_{ropu} + S_{rp}, \, M^2
$$
 (1.56)

При этом охлаждаемая поверхность двух сторон основания радиатора  $2S_{\text{oc}}$ без торцов равна

$$
2S_{\text{och}} = 2a^2 - \pi r_0^2 - 2(a - b)^2, \, \text{m}^2 \,, \tag{1.57}
$$

где r<sub>0</sub> – радиус основания ППП, прилегающего к радиатору.

Площадь поверхности на торцах основания зависит от площади всех рёбер и зазоров между ними

$$
2S_{\text{och}} = 2a^2 - \pi r_0^2 - 2(a - b)^2, \, \text{m}^2,\tag{1.58}
$$

где рёбра длиной  $l_1$  и в количестве n<sub>1</sub> имеют площадь

$$
S_1 = 2n_1(\Delta + \delta)l_1 + n_1\Delta\delta, \, \mathbf{w}^2; \tag{1.59}
$$

 $p\ddot{\text{e}}$ бра длиной  $l_2$  и в количестве n<sub>2</sub> имеют площадь

$$
S_2 = 2n_2(\Delta + \delta)l_2 + n_2\Delta\delta, \, M^2; \tag{1.60}
$$

 $p\ddot{\text{e}}$ бра длиной  $l_3$  и в количестве n<sub>3</sub> имеют площадь

$$
S_2 = 2n_2(\Delta + \delta)l_2 + n_2\Delta\delta, \, M^2; \tag{1.61}
$$

площадь в межрёберных зазорах

$$
S_{3a3} = 4\delta(a - b) + \delta\sigma_1(n - 4), \, \text{m}^2 \,, \tag{1.62}
$$
\n
$$
n = n_1 + n_2 + n_3.
$$

Площадь ППП S<sub>тр</sub> определяется из геометрических размеров прибора без учёта площади основания. Например для транзистора 2Т809А  $\rm\,S_{rp}^{}=3,88\cdot 10^{-3}$  м<sup>2</sup>.

1.2.5.2. Рассчитывается излучающая поверхность F, необходимая для определения коэффициента облученности φ12. Поверхность равна сумме площадей проекций конфигурации радиатора на плоскости, параллельной его граням

 $F = n\Delta(h + \delta) + 4a(b + \delta) - 2b^2 + 8\delta(3h + 2\sigma_2) + 2\Delta(\delta + \sigma_2)(2n_1 + n_2), M^2$ , (1.63) где n – общее число рёбер;

 $n_1$  и  $n_2$  – количество длинных и средних ребер (длиной  $l_1$  и  $l_2$  соответственно).

1.2.5.3. Дальнейшая методика расчёта не отличается от приведенных выше. Коэффициенты облученности  $\varphi_{12}$  и  $\varphi_{21}$  равны

$$
\varphi_{12} = F/S, \qquad \varphi_{21} = F/F_{\text{non}}, \tag{1.64}
$$

где F<sub>пол</sub> – площадь внутренней поверхности полости на радиаторе под ППП, (для  $\Pi 210 \text{ F}_{\text{non}} = 0.096 \text{ m}^2$ ).

Приведенная степень черноты вычисляется по формуле

$$
\varepsilon_{\rm n} = \left[ \frac{1}{\varepsilon_1} + \left( \frac{1}{\varepsilon_1} - 1 \right) \varphi_{21} \right]^{-1},
$$

а коэффициент теплоотдачи излучением  $\alpha_n$  вычисляется по выражению (1.32).

Коэффициент теплоотдачи конвекцией  $\alpha_{\kappa}$  равен

$$
\alpha_{\kappa} = 0.258 \left( \frac{h}{1} \mathbf{G} \mathbf{r} \right)^{\frac{1}{3}} \frac{\lambda_{\mathbf{B}}}{1}, \ \mathbf{B} \mathbf{r} / (\mathbf{M}^2 \cdot \mathbf{K})
$$
 (1.65)

где  $\lambda_{\rm B}$  – коэффициент теплопроводности воздуха, находится из таблицы  $\Pi$ 1, в зависимости от  $t_M$ , длина обтекания ребра  $1 = \delta + \Delta$ , а число Грасгофа вычисляется по формуле (1.36), в которой эквивалентный диаметр ребра  $d = 2\Delta\delta/l$ .

Формула (1.65) верна в пределах (h·Gr·Pr) =  $8 \cdot 10^2$ ...4·10<sup>4</sup> при h/l=1,0...6,5; l = 4...15 мм; h = 10...40 мм. Число Прандтля для воздуха Pr = 0.7.

1.2.5.4. Находится температура  $t_1$  в точке максимального нагрева

$$
t_1 = t_c + \frac{P \cdot K_p}{2a^2 \alpha \varphi} \left( 1 + \frac{2K_p a \alpha}{\pi \lambda_p} \ln 0.55 \gamma \right) + \frac{PK_p}{4\lambda_p \pi \delta} , K,
$$
 (1.66)

где  $\alpha = \alpha_{\text{I}} + \alpha_{\text{k}}$ ;

 $\lambda_p$  – коэффициент теплопроводности материала радиатора.

В формуле (1.66) у и  $\varphi$  – безразмерные геометрические параметры

$$
\gamma = a/\mathbf{r}_{\mathbf{rp}}; \quad \varphi = 1 + \frac{2\mathbf{K}_{\mathbf{op}}}{a} - \frac{\pi}{\gamma^2};
$$
 (1.67)

где г<sub>тр</sub> – радиус посадочной поверхности под полупроводниковый прибор;

 $\overline{a}$ 

К<sub>ор</sub> – коэффициент оребрения. Он вводится как отношение площади поверхности ребер и межреберных участков на торцах основания к площади неоребренных торцов

$$
K_{op} = S_{TopU}/(4a\delta)
$$
 (1.68)

Величина К<sub>р</sub> в выражении (1.66) называется коэффициентом мощности

$$
Kp = (S-Srp)\left\langle S, M^2 \right\rangle. \tag{1.69}
$$

1.2.5.5. Вычисленная температура t<sub>1</sub> сравнивается с максимально допустимой температурой коллекторного перехода ППП  $t_{\text{max}}$ . Если  $t_1$   $\ge t_{\text{max}}$ , то размеры радиатора необходимо увеличить. Рекомендуется использовать следующие геометрические размеры радиаторов типа «Краб»: толщина основания  $\delta = (2...5) \cdot 10^{-3}$  м; высота радиатора h =  $(15...50) \cdot 10^{-3}$  м; ширина штыря  $\Delta = (3...8) \cdot 10^{-3}$  м; зазор между рёбрами  $\delta_1 = \delta_1 = (0...3) \cdot 10^{-3}$  м; размер основания  $a = (32...67) \cdot 10^{-3}$  м; размер основания  $b = a$  или  $b$  меньше а на  $(5...18) \cdot 10^{-3}$  м.

# 1.2.6. Расчёт игольчато-штыревых радиаторов

Игольчато-штыревые радиаторы (рис. 1.9) являются наиболее распространенными при использовании принудительного обдува. Конструктивно выполняются с односторонним и двухсторонним расположением штырей. По своей форме штыри радиатора могут быть выполнены либо в виде усеченного конуса (рис. 1.10, а), либо в виде усеченной пирамиды (рис. 1.10, б). Для определения геометрических размеров штыревого радиатора необходимо знать теплоотдачу единичного штыря, имеющего заданные геометрические размеры.

Чаще всего находят применение радиаторы со штырём в виде усеченного конуса как более технологичные, поэтому рассмотрим расчёт такого типа радиаторов.

Известными данными при расчёте являются: мощность P, рассеиваемая ППП, температура перехода  $t_{\text{m}}$  <sub>max</sub>, тепловые сопротивления переход-корпус  $R_{\text{m}}$  и корпус-радиатор R<sub>кр</sub>.

Порядок расчёта радиатора следующий.

1.2.6.1. Находится средняя поверхностная температура радиатора в соответствии с (1.7).

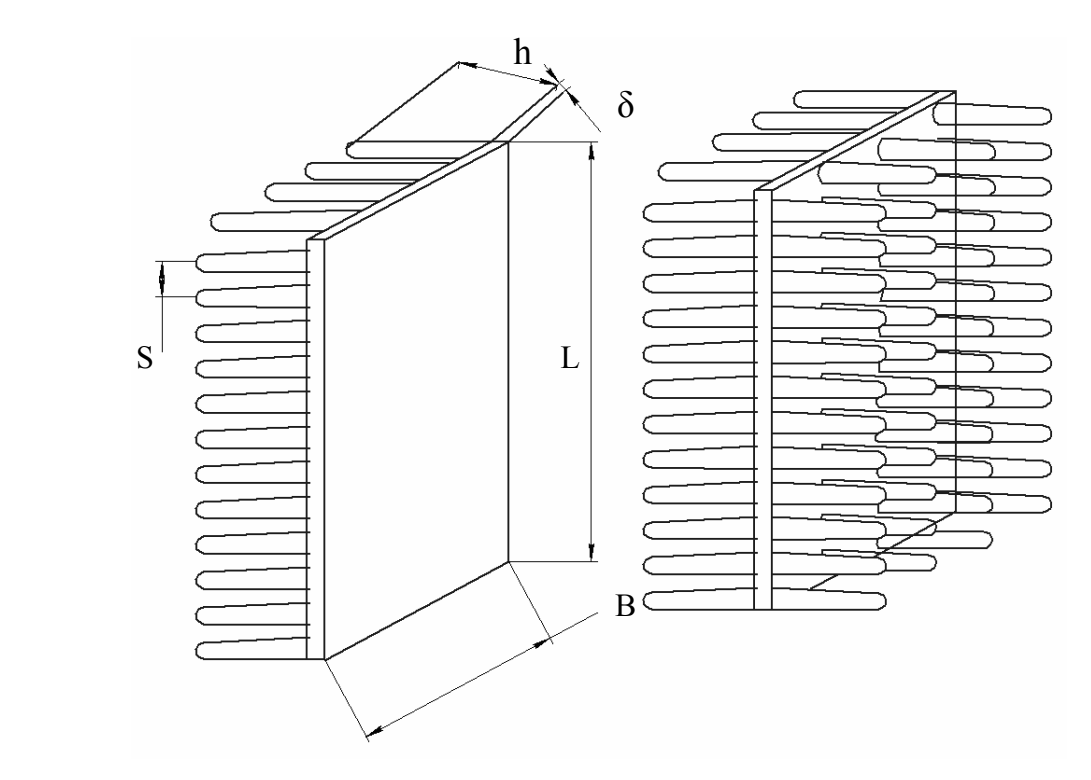

Рис. 1.9. Внешний вид игольчато-штыревых радиаторов

1.2.6.2. Вычисляется температурный напор между основанием штыря и окружающей средой

$$
\Theta = t_{\rm c} - \frac{(t_1 - t_2)}{2}, {\rm ^\circ C}, \qquad (1.70)
$$

где  $t_1=t_c$ , а  $t_2=t_c-3$  для естественного охлаждения и  $t_2=t_c-10$  для принудительного охлаждения

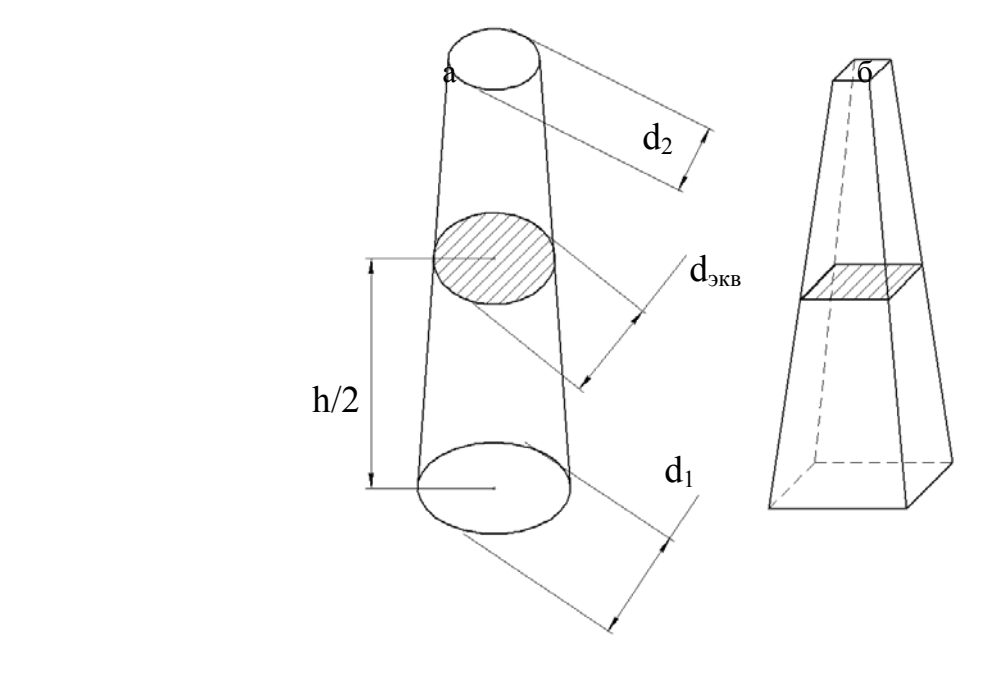

Рис. 1.10. Виды штырей радиаторов: а – конусный; б - пирамидальный

1.2.6.3. Выбираются высота штыря h в пределах (15…30)**·**10-3 м, диаметр верхнего основания  $d_2 = (1...1,5) \cdot 10^{-3}$  м, шаг штырей  $S = (5...7) \cdot 10^{-3}$  м, толщина основания радиатора  $\delta = (4...5) \cdot 10^{-3}$  м.

1.2.6.4. Определяется коэффициент теплоотдачи

$$
\alpha = \frac{Nu \cdot \lambda_{\rm B}}{d_{\rm SKB}},\tag{1.71}
$$

где  $d_{\text{5KB}} = (d_1 + d_2)/2$ ;

.

 $\lambda_{\rm B}$  – коэффициент теплопроводности воздуха, определяется из таблицы ПI при известной температуре окружающей среды  $t_c$ .

Число Нуссельта Nu можно вычислить по выражению

$$
Nu = 0.47 \left[ \frac{gd_{\rm 3KB}^3}{v_{\rm B}^2} \beta(t_{\rm s} - t_{\rm c}) \right]^{1/4}, \qquad (1.72)
$$

где g – ускорение свободного падения;

 $v_B$  – кинематическая вязкость воздуха, находится по таблице ПІ в зависимости от  $t_c$ ;

$$
\beta = \frac{1}{2(273 + t_c)}.
$$

Если охлаждение принудительное, то коэффициент теплоотдачи α находится по формуле

$$
\alpha = \frac{K_2 V^{0.58}}{d_{9\kappa}^{0.42}}, \quad B_T/(M^2 \cdot K), \tag{1.73}
$$

где  $K_2$  – коэффициент, учитывающий свойства окружающей среды, может быть определен по формуле (1.13);

V – скорость набегающего потока воздуха, м/с.

1.2.6.5. Периметр U и площадь f поперечного сечения штыря соответственно равны

$$
U = \pi d_{\text{MS}}, M; \qquad f = (\pi d_{\text{MS}}^2)/4, M^2. \qquad (1.74)
$$

1.2.6.6. Находится теплоотдача единичного штыря

$$
Q_{\text{unr}} = 1,14\Theta \text{th}(Xh)\sqrt{\alpha Uf\lambda_p}, B\tau, \qquad (1.75)
$$

где  $\lambda_p$  – коэффициент теплопроводности материала радиатора;

th(z) =  $(e^{z} - e^{-z}) / (e^{z} + e^{-z})$  – гиперболический тангенс;

Х – поправочный коэффициент

$$
X = \sqrt{4\alpha/(\alpha_p \alpha_{\text{MS}})}, \ 1/\text{m} \ . \tag{1.76}
$$

1.2.6.7. Вычисляется общее количество штырей радиатора

$$
n = (P/Qurr)C1, \t\t(1.77)
$$

где коэффициент  $C_1$  принимается равным 0,6.

1.2.6.8. Площадь основания радиатора равна

$$
S_p' = s^2 n + S_{nn}, m^2,
$$
 (1.78)

где Sпп – площадь, занимаемая ППП на радиаторе;

s – поперечный или продольный шаг штырей.

Если ППП расположен на свободной от штырей стороне, то  $\, {\bf S}_\delta = {\bf s}^2 {\bf n}$  , а в случае двухстороннего оребрения  $S_{\delta} = S_p / 2$ .

Таким образом, располагая количеством штырей n и общей площадью теплоотвода Sp, можно выбрать необходимые габаритные размеры L и B радиатора (рис. 1.9).

#### **1.3. Описание лабораторного стенда**

Лабораторный стенд для испытания радиаторов относится к классу стационарной аппаратуры и представляет собой устройство, позволяющее независимо измерять температуру радиатора сразу в трех точках.

В качестве теплонагруженного элемента используется мощный транзистор. Выделяемая транзистором мощность может ступенчато регулироваться. Благодаря широкому диапазону измеряемых температур и высокой разрешающей способности, данный стенд может использоваться как термометр, измеряющий температуру в трех точках, находящихся на расстоянии до 200 метров от него.

26

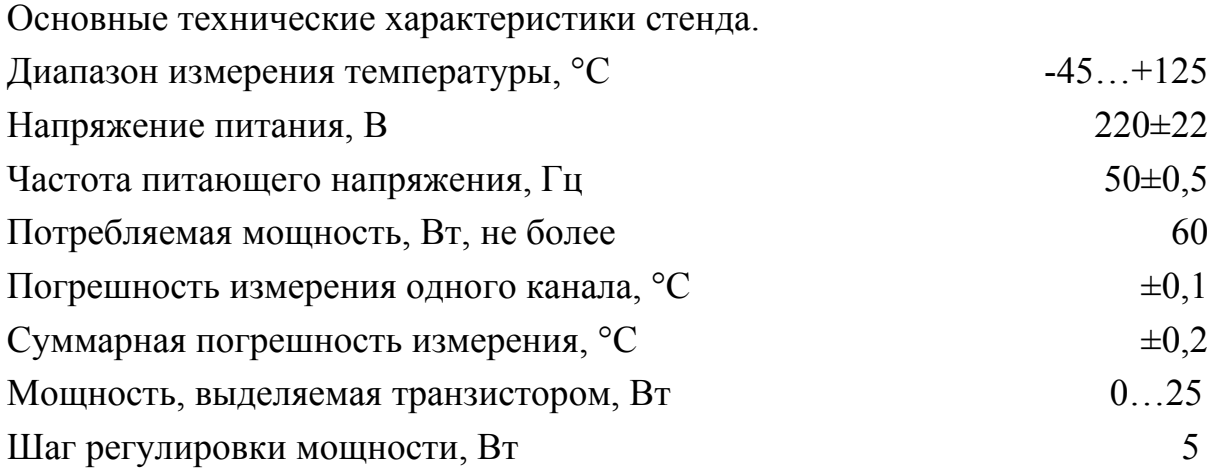

Основой стенда служат три аналого-цифровых преобразователя и три выносных микросхемных датчика температуры. Датчики можно рассматривать как стабилитроны с малым дифференциальным сопротивлением (менее 1 Ом) и напряжением стабилизации, пропорциональным абсолютной температуре.

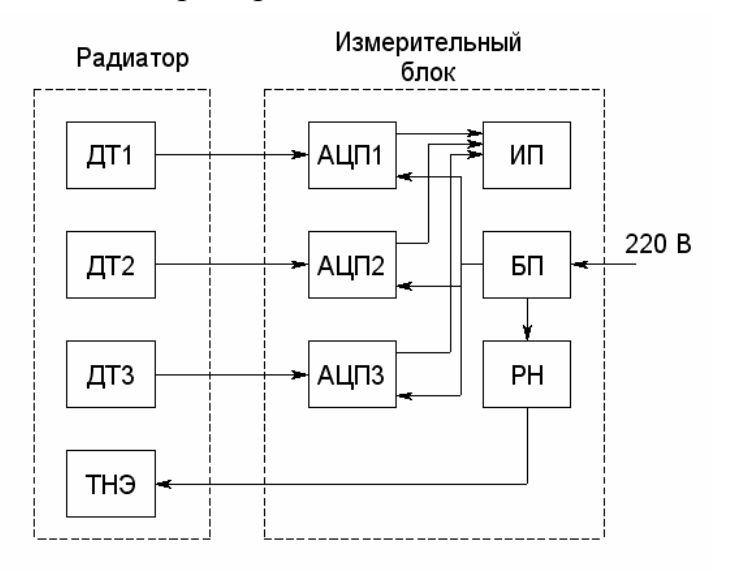

Рис.1.11. Структурная схема стенда

Стенд имеет следующие функциональные модули, показанные на структурной схеме (рис. 1.11). В измерительном блоке расположены:

три модуля АЦП;

модуль питания БП;

модуль регулировки нагрузки РН;

панель индикации и управления ИП.

На радиаторе закрепляются:

три датчика температуры ДТ;

теплонагруженный элемент ТНЭ - транзистор.

Вид лицевой панели приведен на рис. 1.12.

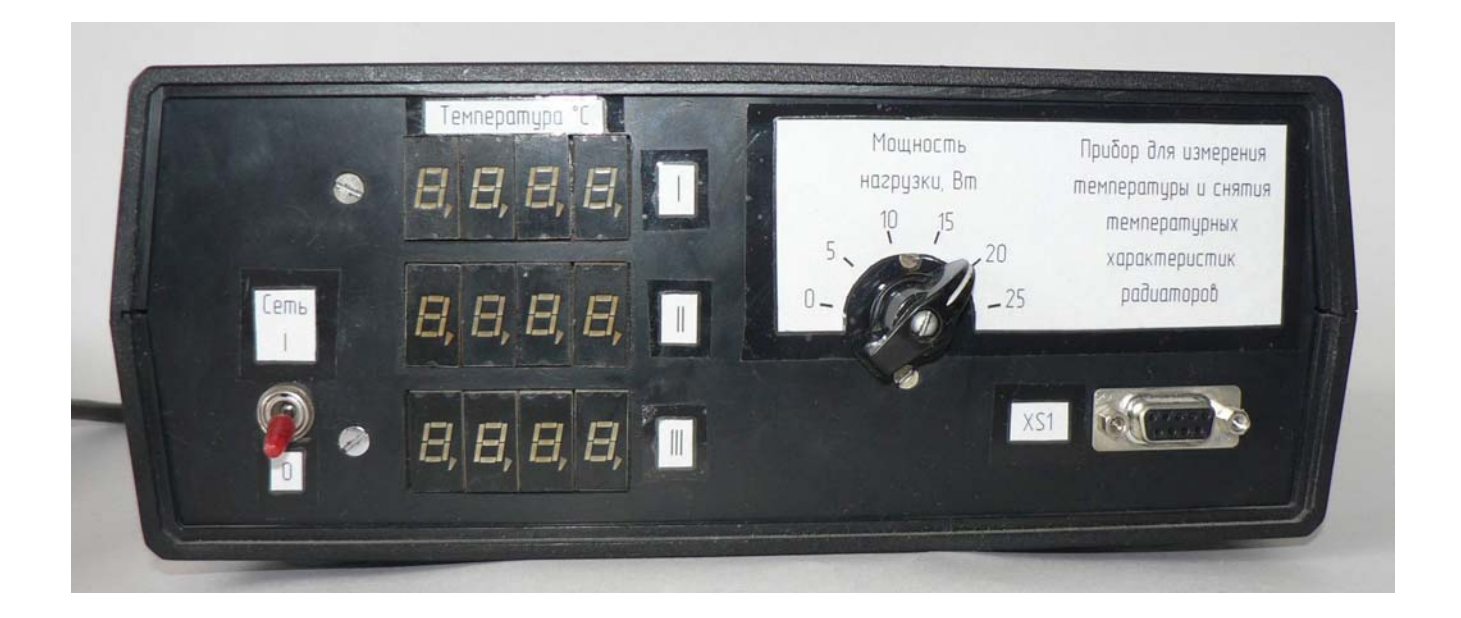

Рис. 1.12. Вид лицевой панели

Вид исследуемого радиатора с датчиками и охлаждаемым транзистором приведен на рис. 1.13.

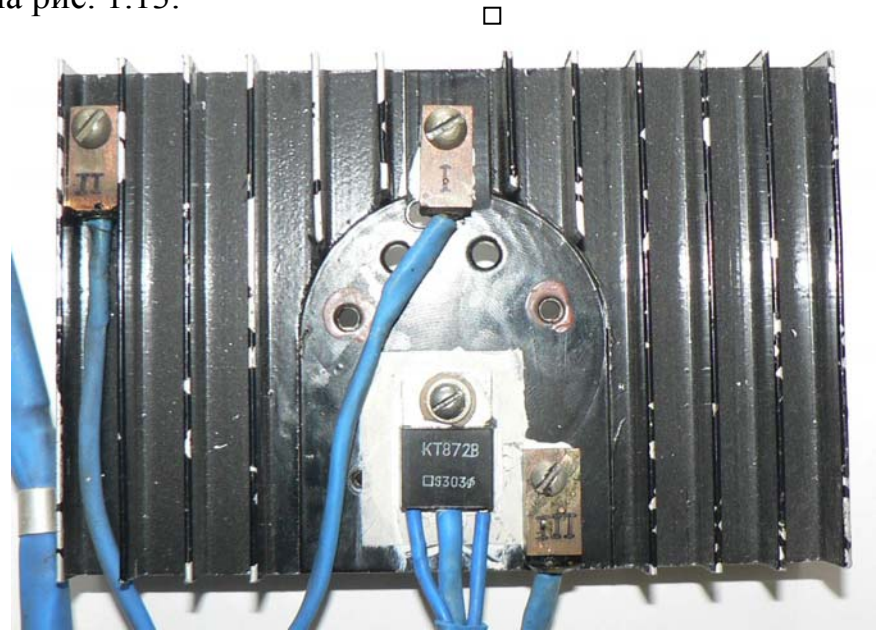

Рис. 1.13. Вид исследуемого радиатора

# **1.4. Порядок выполнения работы**

Практическая часть работы выполняется в следующем порядке.

1.4.1. Студент должен получить у преподавателя задание и материальную часть для исследований, которая включает в себя исследуемый транзистор и радиатор. Кроме того, преподаватель должен указать мощность рассеивания на транзисторе, при которой будут проходить исследования.

1.4.2. В зависимости от типа радиатора в соответствии с пп.1.2 необходимо измерить конструктивные параметры радиатора.

1.4.3. По справочнику определить основные тепловые характеристики транзистора: переходное тепловое сопротивление кристалл-корпус и корпус-радиатор, площадь теплоотводящей поверхности транзистора, максимальную температуру кристалла и корпуса, максимальную рассеиваемую мощность.

1.4.4. Предварительно ознакомившись с правилами техники безопасности и описанием лабораторного стенда, необходимо установить на радиатор исследуемый транзистор и датчики температуры.

1.4.5. Установить радиатор горизонтально, теплоотводящими элементами (ребрами, штырями и т.п.) вверх.

1.4.6. Включить стенд и сразу же зафиксировать показания датчиков температуры, которые должны быть одинаковы. Это значение принимается за значение температуры окружающей среды.

1.4.7. Выставить с помощью переключателя значение выделяемой мощности, заданное преподавателем.

1.4.8. Через 15 минут зафиксировать значения температуры различных частей радиатора.

1.4.9. Установить радиатор вертикально, теплоотводящими элементами вбок (у ребристого радиатора ребра должны быть ориентированы вертикально).

1.4.10. Через 15 минут повторно зафиксировать значения температуры различных частей радиатора.

1.4.11. Провести вычисления температуры радиатора на основе выражений  $1.1 - 1.78$ , в зависимости от типа радиатора.

1.4.12. Оценить погрешность, получаемую при теоретических расчетах и практических исследованиях.

1.4.13. Оформить отчет.

## **1.5. Содержание отчета**

Отчет должен содержать следующие пункты:

- цель проведения работы;

- исходные данные для работы (основные тепловые параметры транзистора и конструктивные размеры радиатора);

- эскиз радиатора с указанием размеров и точек крепления транзистора, датчиков температуры;

- теоретический расчет значений температуры радиатора;

29

- значения температуры, полученные при исследованиях в различных положениях радиатора;

- анализ полученных результатов;
- выводы.

# **1.6. Контрольные вопросы**

- 1. Какие методы отвода тепла имеют место при использовании радиатора для теплонагруженного элемента?
- 2. От чего зависит эффективность радиатора?
- 3. С какой целью используется чернение радиатора?
- 4. Как влияет шероховатость на эффективность охлаждения?
- 5. Чем обусловлены рекомендации по геометрическому расположению радиатора?
- 6. Какие марки термопаст используются в промышленности?
- 7. Какие материалы используются при производстве радиаторов?

# 2. Лабораторная работа № 2

# РАСЧЕТ ТЕПЛОВОГО РЕЖИМА БЛОКА РЭС

## 2.1. Общие положения и исходные данные

Одним из основных вопросов, определяющих эксплуатационную надежность РЭС, является вопрос создания в приборе таких температур, при которых интенсивность отказов используемых в нем элементов поддерживалась бы в пределах, предусмотренных ТУ.

Основная задача обеспечения необходимого теплового режима заключается в создании таких условий, при которых количество тепла, рассеянного в окружающую среду, будет равным мощности тепловыделения аппаратуры. Тогда температура нагретой зоны в приборе перестает нарастать, а тепловые параметры при всех прочих равных условиях стабилизируются. Такое состояние называют установившимся тепловым режимом, его можно получить при постоянстве всех параметров, участвующих в процессе теплопередачи.

Все схемные элементы РЭС делят на две группы. К первой относят источники тепла, или термоактивные элементы (электронные лампы, теплонагруженные ППП, ИМС, резисторы и др.), которые при работе рассеивают тепло в окружающую среду. Ко второй группе относятся схемные элементы, которые при работе не выделяют тепла и часто обладают сравнительно низкой термостойкостью (кварцевые стабилизаторы, термосопротивления, конденсаторы, слабонагруженные ППП и ИМС и др.) Такие элементы, нагретые от соседних источников тепла, могут изменить свои параметры или отказать.

В РЭС из всей потребляемой мощности электрической энергии, как правило, на полезное преобразование расходуется лишь незначительная часть, а остальная, большая часть, преобразуется в тепловую, нагревает внутреннюю зону прибора и окружающую среду.

Для определения воздействующей на элементы РЭС температуры в реальных условиях эксплуатации необходимо выполнить определенные расчеты, основными исходными данными для которых являются следующие.

- $1<sup>1</sup>$ Суммарная мощность Р, выделяющаяся в блоке, Вт.
- $2.$ Мощность Р<sub>э</sub>, выделяющаяся в теплонагруженном элементе, Вт.
- $\overline{3}$ Температура Т. окружающей среды, °С.

 $4<sup>1</sup>$ Геометрические характеристики блока:

длина a, ширина b, высота h, диаметр (для цилиндрических объектов) D, м.

# **2.2. Теоретические основы теплообмена**

При охлаждении блоков РЭС имеют место три механизма теплообмена.

**Кондуктивный теплообмен** реализуется за счет свойства теплопроводности физических тел. Его действие возможно в любых средах, кроме вакуума.

Аналитическое описание процесса кондуктивного теплообмена базируется на законе Фурье и определяется соотношением:

$$
Q_T = \lambda (T_H - T_X) \frac{S}{1}, \qquad (2.1)
$$

где  $Q_{\rm r}$  – количественное значение теплового потока;

 $\lambda$  – коэффициент теплопроводности материала,  $Br/(M·K)$ ;

 $T_{H}$ ,  $T_{x}$  – температура нагретого и холодного тела, К;

S – теплопроводящая площадь,  $M^2$ ;

l – длина пути теплового потока, м.

Из этого выражения следует, что при разработке РЭС необходимо теплопроводящие системы выполнять короткими, в соединениях деталей и узлов обеспечивать тепловой контакт по всей площади, а материалы выбирать с большим коэффициентом теплопроводности.

**Теплообмен за счет излучения** представляет собой передачу тепловой энергии в виде электромагнитных колебаний с длиной волны 0,1…100 мкм. Тепловая энергия нагретого тела переходит в лучистую энергию и распространяется в окружающее пространство. При встрече с другим телом она частично отражается, а остальной частью нагревает это тело.

Теплопередача излучением описывается законом Стефана-Больцмана.

$$
Q_{\scriptscriptstyle \pi} = \alpha_{\scriptscriptstyle \pi} S_{\scriptscriptstyle \pi} (T_{\scriptscriptstyle \pi} - T_{\scriptscriptstyle c}), \qquad (2.2)
$$

где  $Q_{\text{n}}$  – количественное значение теплового потока;

 $\alpha_{\text{\tiny}\rm\scriptscriptstyle II}$ — коэффициент теплопередачи излучением, Вт/(м<sup>2</sup>·K);

 $T_{\text{H}}$ ,  $T_{\text{c}}$  – температуры нагретого тела и окружающей среды, К;

S – площадь излучающей поверхности,  $m^2$ .

Коэффициент теплопередачи излучением определяется выражением

$$
\alpha_{\rm m} = 5,67\epsilon \frac{\left[\left(\frac{T_{\rm H}}{100}\right)^4 - \left(\frac{T_{\rm c}}{100}\right)^4\right]}{\left(T_{\rm H} - T_{\rm c}\right)},\tag{2.3}
$$

где 5,67 – коэффициент излучения абсолютно черного тела, Bт/(м<sup>2</sup>·K);

ε – степень черноты излучающей поверхности (см. таблицу П2)

**Теплопередача конвекцией** происходит в среде газа, воздуха или жидкостей, соприкасающихся с нагретыми или охлажденными поверхностями твердого тела.

Процесс теплопередачи определяется законом Ньютона.

$$
Q_{k} = \alpha_{k} S_{k} (T_{H} - T_{c}), \qquad (2.4)
$$

где  $Q_{k}$  – количественное значение теплового потока;

 $\alpha_{\kappa}$ — коэффициент теплопередачи конвекцией,  $\text{Br/(m}^2{\cdot}\text{K)}$ ;

 $T_{H}$ ,  $T_{c}$  – температуры нагретого тела и окружающей среды, К;

 $S_{\kappa}$  – площадь теплоотводящей поверхности, м<sup>2</sup>.

Различают конвекцию свободную (естественную) и принудительную.

*Свободная конвекция* имеет место при нагреве частиц газа или жидкости, находящихся в непосредственном контакте с нагретым телом, и их естественном перемещении вверх за счет изменения плотности в сравнении с плотностью более холодных частиц. Таким образом, нагретые частицы постоянно заменяются более холодными, отчего происходит непрерывное перемешивание среды.

*Искусственная конвекция* относится к принудительному виду охлаждения и происходит за счет интенсивного перемешивания теплонесущей среды или механического замещения ее.

Для случая свободной конвекции коэффициент теплопередачи может быть представлен как функция

$$
\alpha_{\kappa} = f(T_{\text{H}}, T_{\text{c}}, \beta, \lambda, c_{\text{p}}, v, a, g, \phi), \qquad (2.5)
$$

где  $T_{\text{H}}$  – температура нагретой поверхности твердого тела, К;

Т<sub>с</sub> – температура охлаждающей среды, К;

β – коэффициент объемного расширения среды, 1/К;

 $\lambda$  – коэффициент теплопроводности среды,  $Br/(M·K)$ ;

 $c_p$  – удельная теплоемкость среды, Дж/(кг·К);

 $\upsilon$  – коэффициент кинематической вязкости среды, м<sup>2</sup>/с;

а – коэффициент температуропроводности жидкости, м<sup>2</sup>/с;

 $g$  – ускорение силы тяжести, м<sup>2</sup>/с;

ф – размер охлаждаемого тела и состояние поверхности.

Число параметров велико, поэтому конвективные коэффициенты теплопередачи удобнее определять с помощью критериальных уравнений, связанных с указанными параметрами.

**Критерий Нуссельта** – безразмерный коэффициент теплопередачи, характеризует процесс теплообмена в пограничном слое между твердым телом и окружающей средой:

$$
Nu = \alpha_{k}l_{0}/\lambda, \qquad (2.6)
$$

где ак - коэффициент теплоотдачи;

 $l_0$  – определяющий размер тела, обтекаемого потоком охлаждающей среды (для труб величина, эквивалентная диаметру и равная 4F/p, где F - площадь поперечного сечения,  $M^2$ ; p – ее периметр, м).

Критерий Рейнольдса - мера взаимосвязи между силами инерции и вязкости охлаждаемой среды:

$$
Re = v l/v, \tag{2.7}
$$

где v - скорость потока охлаждающей среды, м/с.

Критерий Грасгофа - дает соотношения между подъемной силой и силой вязкости:

$$
Gr = \beta g l^3 \frac{T_{\text{H}} - T_{\text{c}}}{v^2},\tag{2.8}
$$

где  $\beta$  для воздуха принимают  $1/T_c$ ,  $1/K$ .

Критерий Пекле - лает численное значение отношения между конвекционными и кондукционными (молекулярным) потоками тепла:

$$
Pe = \frac{vl}{a} \tag{2.9}
$$

Критерий Прандтля - характеризует теплофизические свойства вещества:

$$
Pr = \frac{v}{a} = \frac{Pe}{Re} \tag{2.10}
$$

Конвекционный теплообмен в РЭС характеризуют три критерия: Nu, Gr, Pr. Зависимость между их параметрами выражается в виде критериального уравнения

$$
Nu = m(Gr \cdot Pr)^{n}, \qquad (2.11)
$$

где m и n - эмпирические коэффициенты, значения которых зависят от режима движения нагревающейся жидкости или газа.

Таблица 2.1

| Режим        | $(Gr \cdot Pr)$            | m     |  |
|--------------|----------------------------|-------|--|
| Пленочный    | ∩∹                         | 0,5   |  |
| Ламинарный   | $10^{-3}$ 5 $\cdot 10^{2}$ | 1,18  |  |
| Переходный   | $5.10^22.10^7$             | 0,54  |  |
| Турбулентный | 2.10'10'                   | 0,135 |  |

Значения эмпирических коэффициентов m и n

Значения физических параметров, входящих в (Gr·Pr), выбирают для средней арифметической (определяющей) температуры  $t_m = 0.5 \tcdot (t_k + t_c)$ .

Принудительная конвекция охлаждающих газов или жидкостей в охладительной системе может протекать при ламинарном, переходном или турбулентном режиме.

При *ламинарном режиме* частицы жидкости или газа движутся спокойно и параллельно друг другу. В этом случае численное значение Ре не превышает 2300. Этот режим имеет место при небольших скоростях движения и соответствует закону  $1/8$ , согласно которому коэффициент теплообмена  $\alpha_{\kappa}$  для неограниченного цилиндра с диаметром D определяется по формуле

$$
\alpha_{\kappa} = A_1 \cdot \left[ \frac{T_{\kappa} - T_c}{D^5} \right]^{1/8} . \tag{2.12}
$$

Значения А<sub>1</sub> для воздуха и воды, приведены в табл. 2.2.

*Переходный режим* движения от ламинарного турбулентному имеет место при омывании газом или жидкостью плоских и цилиндрических поверхностей (малых и средних по высоте приборов и элементов). В этом случае коэффициент теплопередачи рассчитывается по закону ¼, если определяющая высота h плоскости охлаждения и перепад температур удовлетворяют неравенству

$$
\Delta t \le \left(\frac{840}{h}\right)^3,\tag{2.13}
$$

где h – определяющий размер плоской или цилиндрической поверхности (высота блока), мм.

Когда теплообмен подчиняется закону ¼, для расчета конвективного коэффициента теплообмена *αк* используются формулы:

- для вертикально ориентированной поверхности

$$
\alpha_{k} = A_{2} \left( \frac{T_{H} - T_{c}}{h} \right)^{\frac{1}{4}}; \qquad (2.14)
$$

- для горизонтально ориентированной поверхности, обращенной нагретой стороной вверх,

$$
\alpha_{k} = 1,3 \cdot A_{2} \left( \frac{T_{H} - T_{c}}{b} \right)^{\frac{1}{4}}; \qquad (2.15)
$$

- для горизонтально ориентированной поверхности, обращенной нагретой стороной вниз,

$$
\alpha_{k} = 0.7 \cdot A_{2} \left( \frac{T_{H} - T_{c}}{b} \right)^{\frac{1}{4}}.
$$
 (2.16)

В выражениях 2.15 и 2.16 определяющим становится размер b – это наименьшая сторона плоскости охлаждения.

*Турбулентный режим* движения газов или жидкостей характеризуется большими скоростями протекания с завихрениями. Частицы теплоносителя движутся по спиралеобразным траекториям. Этот режим является наиболее интенсивным по теплообмену и наблюдается вдоль плоскостей с большими высотами, которые не удовлетворяют условию 2.13. В этом случае расчет коэффициента теплопроводности проводится по закону 1/3 с использованием формул:

- для вертикально ориентированной поверхности

$$
\alpha_{\kappa} = A_3 \cdot (T_{\kappa} - T_c)^{\frac{1}{3}} \tag{2.17}
$$

- для горизонтально ориентированной поверхности, обращенной нагретой стороной вниз,

$$
\alpha_{k} = 0.7 \cdot A_{3} \cdot (T_{H} - T_{c})^{\frac{1}{3}} ; \qquad (2.18)
$$

- для горизонтально ориентированной поверхности, обращенной нагретой стороной вверх,

$$
\alpha_{\kappa} = 1.3 \cdot A_3 \cdot (T_{\kappa} - T_c)^{\frac{1}{3}} \tag{2.19}
$$

Значение коэффициента  $A_3$  для различных температур приведено в табл. 2.2.

Таблица 2.2

Значения коэффициента  $A_1$ ,  $A_2$ ,  $A_3$  в зависимости от определяющей температуры

| Коэффи-        | Среда  | $\rm ^{o}K$<br>$t_{m}$   |                          |      |      |      |      |      |      |      |      |
|----------------|--------|--------------------------|--------------------------|------|------|------|------|------|------|------|------|
| циент          |        | 243                      | 263                      | 273  | 283  | 293  | 303  | 313  | 323  | 333  | 353  |
| A <sub>1</sub> | Воздух | 0,27                     | 0,28                     | 0,29 | 0,29 | 0,30 | 0,30 | 0,30 | 0,30 | 0,31 | 0,32 |
|                | Вода   | -                        | $\overline{\phantom{0}}$ | 9,35 | 11,2 | 13,1 | 14,7 | 15,7 | 17,4 | 19,0 | 20,0 |
| A <sub>2</sub> | Воздух | 1,50                     | 1,46                     | 1.44 | 1,40 | 1,38 | 1,36 | 1,34 | 1,32 | 1,31 | 1,29 |
|                | Вода   | $\overline{\phantom{a}}$ | -                        | 68,0 | 90,0 | 105  | 127  | 149  | 161  | 178  | 205  |
| $A_3$          | Воздух | 1,81                     | 1,73                     | 1,69 | 1,65 | 1,61 | .,57 | 1,53 | 1,49 | 1,45 | 1,39 |
|                | Вода   | $\overline{\phantom{a}}$ | $\overline{\phantom{0}}$ | 102  | 145  | 198  | 242  | 290  | 332  | 363  | 425  |

для воздуха и воды

#### **2.3. Характеристика общего случая теплопередачи**

Для получения уравнения теплопередачи в общем случае используют закон сохранения тепловой энергии, рассеиваемой активными элементами внутри прибора, передаваемой стенкам приборного корпуса и от стенок в окружающую среду. Термическим сопротивлением для тонких стенок с большим коэффициентом теплопроводности (что характерно для корпусов РЭС), пренебрегают, поэтому уравнение в общем случае примет вид

$$
Q = \alpha_{\kappa} S_{\kappa} (T_{\kappa} - T_{\kappa}). \tag{2.20}
$$

Здесь теплоотводящую площадь  $S_{k}$  поверхности прибора определяют размеры его горизонтальных L, B и вертикальных H плоскостей. Эти же плоскости с учетом коэффициента заполнения К<sub>3</sub> прибора ТЭЗами образуют площадь S<sub>3</sub> поверхности условно нагретой зоны.

$$
S_{k} = 2 \cdot L \cdot B + 2 \cdot (L + B) \cdot H, \quad S_{3} = 2 \cdot L \cdot B + 2 \cdot (L + B) \cdot H \cdot K_{3}. \tag{2.21}
$$

Произведение коэффициента теплопередачи и теплоотводящей площади называют тепловой проводимостью. Тогда  $\sigma_{\kappa} = \alpha_{\kappa} S_{\kappa}$ , и выражение 2.20 можно записать в следующем виде:

$$
Q = \sigma_s (T_s - T_k) = \sigma_k (T_k - T_c).
$$
 (2.22)

Это уравнение раскрывает связь между температурой нагретой зоны Т<sub>3</sub>, температурой стенок корпуса  $T_{\kappa}$  и температурой окружающей среды  $T_c$ , которая может быть выражена в виде

$$
\Gamma_{\kappa} = \Gamma_{\rm c} + Q/\sigma_{\kappa};\tag{2.23}
$$

$$
T_s = T_k + Q/\sigma_s = T_c + Q/\sigma_k + Q/\sigma_s; \qquad (2.24)
$$

$$
T_{\rm s}-T_{\rm c}=(T_{\rm k}-T_{\rm c})(1+\sigma_{\rm k}/\sigma_{\rm s})=(T_{\rm s}-T_{\rm k})(1+\sigma_{\rm s}/\sigma_{\rm k}).
$$
\n(2.25)

Значение тепловой проводимости между нагретой зоной и стенками прибора, а также между поверхностью приборного корпуса и окружающей средой при значении черноты поверхности не ниже 0,8 в первом приближении (для ориентировочных расчетов) принимают равной:  $\sigma_s = 23 \cdot S_r$ ;  $\sigma_k = 8 \cdot S_r$ .

Температура нагретой зоны соответствует максимально допустимой температуре наименее теплостойкого элемента РЭС.

# 2.4. Расчет теплового режима блока РЭС при естественной конвекции

В общем случае процедура расчета включает три основных этапа:

- определение перегрева корпуса прибора относительно окружающей среды;

- определение перегрева нагретой зоны (объема, занимаемого платами с ИС и ЭРЭ) по отношению к корпусу прибора;

- определяется перепад температур между поверхностью нагретой зоны и теплонагруженными ИС или ЭРЭ.

Далее на конкретных примерах будут рассмотрены две методики расчета теплового режима для перфорированных и неперфорированных блоков РЭС.

# **2.4.1. Тепловой расчет блока РЭС в перфорированном корпусе**

2.4.1.1. Требуется определить тепловой режим блока в перфорированном корпусе и некоторых его теплонагруженных элементов. Блок работает при нормальном атмосферном давлении.

Исходные данные.

- 1. Мощность, рассеиваемая в блоке,  $P = 250$  Вт.
- 2. Мощность, рассеиваемая тремя теплонагруженными элементами:

 $P_{2n1} = 2.0 \text{ Br}; P_{2n2} = 1.0 \text{ Br}; P_{2n3} = 4.0 \text{ Br}.$ 

- 3. Габаритные размеры корпуса: ширина L = 0,35 м, глубина B = 0,40 м; высота H = 0,250 м.
- 4. Площади поверхности элементов:
	- $S_{\text{in1}} = 2{,}7.10^{-3} \text{ m}^2$ ,  $S_{\text{in2}} = 7{,}7.10^{-3} \text{ m}^2$ ,  $S_{\text{in3}} = 2{,}0.10^{-3} \text{ m}^2$ .
- 5. Коэффициент заполнения блока  $K_3 = 0.4$ .
- 6. Количество перфорационных отверстий n = 500.
- 7. Диаметр перфорационного отверстия  $d = 8 \cdot 10^{-3}$  м.
- 8. Температура окружающей среды  $T_c = 293$  К.

# 2.4.1.2. Рассчитываются:

- поверхность корпуса блока по формуле 2.21:

$$
S_{\kappa} = 2LB + 2(L + B)H = 2[0,350 \cdot 0,400 + (0,350 + 0,400) \cdot 0,250] = 0,655 \text{ m}^2;
$$

- условная поверхность нагретой зоны по формуле 2.21:

$$
S_3 = 2LB + 2(L+B)HK_3 = 2[0,350 \cdot 0,400 + (0,350 + 0,400) \cdot 0,250 \cdot 0,4] = 0,430 \text{ m}^2
$$
;

- удельная мощность корпуса блока по формуле:

$$
q_{k} = P/S_{k}, \qquad (2.26)
$$

где P – мощность, рассеиваемая в блоке.

$$
q_{\kappa} = 250/0,655 = 382 \text{ Br/m}^2;
$$

- удельная мощность нагретой зоны по формуле:

$$
q_3 = P_3/S_3,\tag{2.27}
$$

где  $S_3$  – условная поверхность нагретой зоны.

$$
q_3 = 250/0,430 = 582 \text{ Br/m}^2.
$$

2.4.1.3. Анализ экспериментальных данных показывает, что перегрев корпуса и нагретой зоны нелинейно возрастает с ростом удельной мощности зоны и уменьшается с ростом коэффициента перфорации, асимптотически приближаясь к некоторой постоянной величине.

Температура перегрева корпуса  $\Delta t_{\kappa}$  зависит от мощности, выделяемой внутри корпуса изделия и наличия перфорации.

$$
\Delta t_{\kappa} = 0.93 K_{\rm qx} K_{\rm n},\tag{2.28}
$$

где К<sub>ак</sub> - коэффициент перегрева корпуса, зависящий от выделяемой в нем удельной мощности, °К;

 $K_{\pi}$  – коэффициент, зависящий от степени перфорации корпуса.

Коэффициент К<sub>ак</sub>описывается выражением

$$
K_{qx} = a_1 q_x + a_2 q^2_x + a_3 q^3_x, \tag{2.29}
$$

и может быть определен по эмпирической формуле

$$
K_{qx} = 0,1472q_{k} - 0,2962 \cdot 10^{-3}q_{k}^{2} + 0,3127 \cdot 10^{-6}q_{k}^{3}.
$$
\n
$$
K_{qx} = 0,1472 \cdot 382 - 0,2962 \cdot 10^{-3} \cdot 382^{2} + 0,3127 \cdot 10^{-6}382^{3} = 32 \text{ }^{\circ}\text{K}.
$$
\n(2.30)

Величина перегрева нагретой зоны  $\Delta t$ , без учета влияния атмосферного давления определяется выражением

$$
\Delta t_{3} = 0.93 K_{q3} K_{\pi}, \tag{2.31}
$$

где  $K_{qs}$  – коэффициент перегрева нагретой зоны, зависящий от выделяемой в ней удельной мощности, °К;

К<sub>п</sub> - коэффициент, зависящий от степени перфорации корпуса.

В свою очередь указанный коэффициент  $K_{qs}$  определяется зависимостью вида

$$
K_{q3} = a_1 q_3 + a_2 q_3^2 + a_3 q_3^3,
$$
 (2.32)

и может быть вычислен по эмпирической формуле

$$
K_{q3} = 0,1390q_3 - 0,1223 \cdot 10^{-3}q_3^2 + 0,0698 \cdot 10^{-6}q_3^3.
$$
\n
$$
K_{q3} = 0,1390 \cdot 582 - 0,1223 \cdot 10^{-3} \cdot 582^2 + 0,0698 \cdot 10^{-6} \cdot 582^3 = 53 \text{°K}
$$
\n(2.33)

Коэффициент Кп, зависящий от степени перфорации корпуса, определяется зависимостью вида

$$
K_{\rm n} = a_2 + 1/(a_3 + a_4 \Pi), \tag{2.34}
$$

и может быть вычислен по эмпирической формуле

$$
K_{\rm n} = 0.29 + 1/(0.41 + 4.95\text{H}),\tag{2.35}
$$

где П - коэффициент перфорации.

Коэффициент перфорации П определяется как отношение площади перфорационных отверстий  $S_{\Pi}$  к площади горизонтальных поверхностей корпуса

$$
\Pi = S_{\Pi}/2LB.
$$
 (2.36)

Рассчитывается площадь перфорационных отверстий

$$
S_n = n \cdot \pi \cdot d^2/4 = 500 \cdot (3, 14 \cdot 64 \cdot 10^{-6})/4 = 0,025
$$
 m<sup>2</sup>.

Рассчитывается коэффициент перфораций по формуле:

 $\Pi = S_n/(2LB) = 0.025/(2.0350.0400) = 0.09.$ 

Находится коэффициент  $K_n$  по формуле 2.35,  $K_n=0.84$ .

Определяется перегрев корпуса  $\Delta t_{k}$  по выражению 2.28

$$
\Delta t_{\rm k} = 0.93.32.0.84 = 25 \, \rm{°K}
$$

Определяется перегрев нагретой зоны  $\Delta t_3$  по формуле 2.31

$$
\Delta t_3 = 0.93.53.0.84 = 44.5
$$
 °K.

Определяется средний перегрев воздуха в блоке  $\Delta t_{\rm cn}$  по формуле

$$
\Delta t_{cp} = 0.6 \cdot \Delta t_3. \tag{2.37}
$$
  

$$
\Delta t_{cp} = 0.6 \cdot 44.5 = 26.7 \text{°K}
$$

2.4.1.4. Находятся: температура корпуса блока по формуле:

$$
T_{\kappa} = \Delta t_{\kappa} + T_c, \qquad (2.38)
$$

где Т<sub>с</sub> – температура окружающей блок среды.

$$
T_{\kappa} = 25 + 293 = 318 \text{ }^{\circ}\text{K};
$$

- температура нагретой зоны по формуле:

$$
T_3 = \Delta t_3 + T_c,
$$
  
\n
$$
T_3 = 44,5 + 293 = 337,5 \text{°K}
$$
\n(2.39)

- средняя температура воздуха в блоке по формуле:

$$
T_{\kappa cp} = \Delta t_{cp} + T_c,
$$
  
\n
$$
T_{\kappa cp} = 26,7 + 293 = 319,7 \text{°K};
$$
\n(2.40)

Полученные значения сравниваются с максимальными рабочими температурами применяемых в блоке ЭРЭ и делается вывод о возможности их использования.

2.4.1.5. При необходимости рассчитывается температура наиболее нагруженных элементов.

Рассчитываются: удельная мощность элементов по формуле

$$
q_{3\pi} = P_{3\pi} / S_{3\pi} , \qquad (2.41)
$$

- где Р<sub>эл</sub> мощность, рассеиваемая элементом (узлом), температуру которого требуется определить;
	- $S_{2\pi}$  площадь поверхности элемента (вместе с радиатором), омываемая возду-XOM.

$$
q_{3n1} = 2.0/(2.7 \cdot 10^{-3}) = 741 \text{ Br/m}^2;
$$
  
\n $q_{3n2} = 1.0/(7.7 \cdot 10^{-3}) = 130 \text{ Br/m}^2;$ 

$$
q_{3n3} = 4.0/(2.0 \cdot 10^{-3}) = 2000 \text{ Br/m}^2
$$
;

перегрев поверхности элементов по формуле

$$
\Delta t_{\scriptscriptstyle 3\mathrm{II}} = \Delta t_{\scriptscriptstyle 3} \left( a + b \cdot \left( q_{\scriptscriptstyle 3\mathrm{II}} / q_{\scriptscriptstyle 3} \right) \right). \tag{2.42}
$$

Найденные методом наименьших квадратов с использованием экспериментальных данных по тепловым режимам реальных радиоэлектронных аппаратов коэффициенты а и b равны соответственно:  $a = 0.75$ ;  $b = 0.25$ .

$$
\Delta t_{3n1} = 44,5 \cdot (0,75+0,25 (741/582)) = 47,5 \text{°K};
$$
  
\n
$$
\Delta t_{3n2} = 44,5 \cdot (0,75+0,25 (130/582)) = 35,8 \text{°K};
$$
  
\n
$$
\Delta t_{3n2} = 44,5 \cdot (0,75+0,25 (2000/582)) = 71,7 \text{°K}.
$$

Тогда температура поверхности элемента, определенная по формуле

$$
T_{\scriptscriptstyle 3\pi} = \upsilon_{\scriptscriptstyle 3\pi} + T_c \,, \tag{2.43}
$$

составит

$$
T_{3n1} = 47,5+293 = 340,5 \text{ }^{\circ}\text{K};
$$
  
\n
$$
T_{3n2} = 35,8+293 = 328,8 \text{ }^{\circ}\text{K};
$$
  
\n
$$
T_{3n3} = 71,7+293 = 364,7 \text{ }^{\circ}\text{K}.
$$

Полученные значения сравниваются с максимально допустимыми для данных типов элементов.

Если полученные на всех этапах расчета значения температур удовлетворяют ТУ на элементы, то на этом тепловой расчет блока можно считать законченным. В противном случае необходимо проводить конструктивную доработку блока, приводящую к увеличению его геометрических размеров и коэффициента перфорации, либо применять другие способы охлаждения.

#### 2.4.2. Тепловой расчет блока РЭС в герметизированном корпусе

2.4.2.1. Блок представляет собой сложную систему тел с множеством внутренних источников теплоты. Точное аналитическое описание температурных полей внутри блока невозможно из-за громоздкости задачи и неточности исходных данных: мощности источников тепла, теплофизических свойств материалов, размеров границ. Поэтому при расчете теплового режима блока использованы приближенные методы анализа и расчета.

Исходные данные:

- 1. Габаритные размеры корпуса:
	- ширина L = 243 мм; глубина B = 225 мм; высота H = 75 мм.
- 2. Степень черноты поверхности (см. табл.  $\Pi$ 2)  $\varepsilon$  = 0.92.
- 3. Эмпирический коэффициент, зависящий от физических свойств теплоносителя, его температуры и характера движения  $A_2 = 1.35$ .
- 4. Коэффициент заполнения корпуса блока модулями  $K_3 = 0.8$ .
- 5. Максимальная температура внутри блока  $T_{\text{max}} = 333$  °K.
- 6. Максимальная температура окружающей среды  $T_{\alpha} = 313 \text{ }^{\circ}\text{K}$ .
- 7. Максимальная рассеиваемая мощность внутри блока P= 10 Вт.

2.4.2.2. Определяется в первом приближении температура корпуса:

$$
T_{e} = \frac{T_{max} + T_{oc}}{2} ,
$$
  
\n
$$
T_{K} = \frac{333 + 313}{2} = 323
$$
°K. (2.44)

2.4.2.3. Определяется закон, применяемый для расчета теплопередачи конвекцией:

$$
T_{\hat{e}} - T_{oc} \le \left(\frac{840}{H}\right)^3,
$$
  
323 - 313 < (840/75)<sup>3</sup>,  
10 < 1405. (2.45)

Так как неравенство выполняется, количество конвекционного тепла определяется законом 1/4 и в соответствии с выражениями 2.4 и 2.14 - 2.16 находится по формуле:

$$
Q_{\hat{e}} = A_2 \left( \frac{S_{\hat{a}}}{H^{1/4}} + \frac{2S_{\hat{a}}}{B^{1/4}} \right) (T_{\hat{e}} - \dot{O}_{\hat{n}})^{5/4}, \qquad (2.46)
$$

где А<sub>2</sub> - эмпирический коэффициент, зависящий от физических свойств теплоносителя, его температуры и характера движения (см. табл. 2.1);

 $S_6$  – площадь суммарная боковых поверхностей, мм<sup>2</sup>;

 $S_r$  – площадь горизонтальной поверхности блока, мм<sup>2</sup>.

$$
Q_{\hat{e}} = 1,35 \left( \frac{0,075 \cdot 2(0,243 + 0,225)}{0,075^{1/4}} + \frac{2 \cdot 0,225 \cdot 0,243}{0,225^{1/4}} \right) (323 - 313)^{5/4} = 5,929 \text{ Br.}
$$

2.4.2.4. Определяется площадь корпуса:

$$
S_{k} = 2 \cdot (L \cdot D) + 2 \cdot (L + D) \cdot H,
$$
  
\n
$$
S_{k} = 2 \cdot (0,243 \cdot 0,225) + 2 \cdot (0,243 \cdot 0,225) \cdot 0,075 = 0,18 \text{ m}^{2}.
$$
\n(2.47)

Определим мощность тепловыделения излучением:

$$
Q_{\pi} = 5.67 \cdot \epsilon \cdot S_{\hat{e}} \cdot \left( \left( \frac{T_{\kappa}}{100} \right)^4 - \left( \frac{T_{oc}}{100} \right)^4 \right) , \qquad (2.48)
$$

где 5,67 – коэффициент излучения абсолютно черного тела,  $B_{\text{T}}/(\text{m}^2 \cdot \text{rpa}^4)$ ;

ε - степень черноты поверхности корпуса.

$$
Q_{\text{n}} = 5,67 \cdot 0,92 \cdot 0,18 \cdot \left( \left( \frac{323}{100} \right)^4 - \left( \frac{313}{100} \right)^4 \right) = 12,09 \text{ Br}
$$

2.4.2.5. Суммарное тепловыделение:

$$
Q = QK + Qπ.
$$
\n
$$
Q = 5,929 + 12,09 = 18,02 \text{ Br.}
$$
\n(2.49)

Так как мощность, рассеиваемая корпусом, 18,02 Вт, а реально выделяемая в блоке мощность 10 Вт, то в первом приближении можно утверждать, что для обеспечения нормального теплового режима блока достаточно естественной конвекции.

2.4.2.6. Определяется температура нагретой зоны в соответствии с К, блока. Для этого определяется площадь нагретой зоны внутри блока:

$$
S_3 = 2 \cdot (L \cdot D) + 2 \cdot (L + D) \cdot H \cdot K_3, \qquad (2.50)
$$
  
\n
$$
S_3 = 2 \cdot (0,243 \cdot 0,225) + 2 \cdot (0,243 \cdot 0,225) \cdot 0,075 \cdot 0,8 = 0,165 \text{ m}^2.
$$

Находится определяющая температура внутри корпуса:

$$
T_{\tilde{n}.\tilde{a}i.\tilde{e}} = \frac{T_{\text{max}} + T_{\text{K}}}{2} .
$$
\n
$$
T_{\tilde{e}} = \frac{333 + 323}{2} = 328 \text{ °K.}
$$
\n(2.51)

Определим коэффициенты теплопередачи конвекцией и излучением внутри корпуса:

$$
\alpha_{\hat{e}} = A_2 \left( \frac{T_{\hat{a}\hat{a}} - \dot{O}_{\hat{e}}}{H} \right)^{\frac{1}{4}}; \qquad (2.52)
$$

$$
\alpha_{\hat{e}} = 1,3 \left( \frac{333 - 323}{0.075} \right)^{\frac{1}{4}} = 4,45 \text{ Br}'_{\text{(M}^2 \cdot \text{K)}};
$$

$$
\alpha_{\pi} = 5,67 \cdot \varepsilon \cdot \left( \frac{\left( \frac{T_{\text{max}}}{100} \right)^{4} - \left( \frac{T_{\text{K}}}{100} \right)^{4}}{T_{\text{max}} - T_{\text{K}}} \right);
$$
\n
$$
\alpha_{\pi} = 5,67 \cdot 0,92 \cdot \left( \frac{\left( \frac{333}{100} \right)^{4} - \left( \frac{323}{100} \right)^{4}}{333 - 323} \right) = 7,36 \text{ Br}_{\left(\text{M}^{2} \cdot \text{K}\right)}.
$$
\n(2.53)

Определяется общая тепловая проводимость зоны:

$$
\sigma_{\varrho} = S_{\varrho} \cdot (\alpha_{\varrho} + \alpha_{\varrho})
$$
\n
$$
\sigma_{\varrho} = 0.165 \cdot (4.45 + 7.36) = 1.95 \text{ Br/K.}
$$
\n(2.54)

Определяется максимальная температура нагретой зоны:

$$
\dot{O}_{c} = \dot{O}_{\hat{e}} + \frac{Q}{\sigma_{c}},
$$
\n
$$
\dot{O}_{c} = 323 + \frac{18,02}{1,95} = 332,24 \text{ }^{\circ}\text{K}.
$$
\n(2.55)

2.4.2.7. Определим реальную температуру внутри корпуса:

$$
\dot{O}_{\text{delta}} = \dot{O}_{e} + \frac{D}{\sigma_{c}},
$$
\n
$$
\dot{O}_{\text{delta}} = 323 + \frac{10}{1,95} = 328,13 \text{ }^{\circ}\text{K}.
$$
\n(2.56)

Вывод: Проектируемый блок, с указанными исходными данными, можно разрабатывать без применения в качестве охлаждения принудительной вентиляции, так как реальная температура меньше максимальной температуры внутри блока. Тепловой режим обеспечивается естественной вентиляцией.

## 2.5. Описание лабораторного стенда

Лабораторный стенд для измерения тепловых режимов корпусов РЭС относится к классу стационарной аппаратуры и представляет собой устройство, позволяющее независимо измерять температуру сразу в трех точках.

B качестве теплонагруженного элемента используется мощный проволочный резистор. Выделяемая резистором мощность может плавно регулироваться.

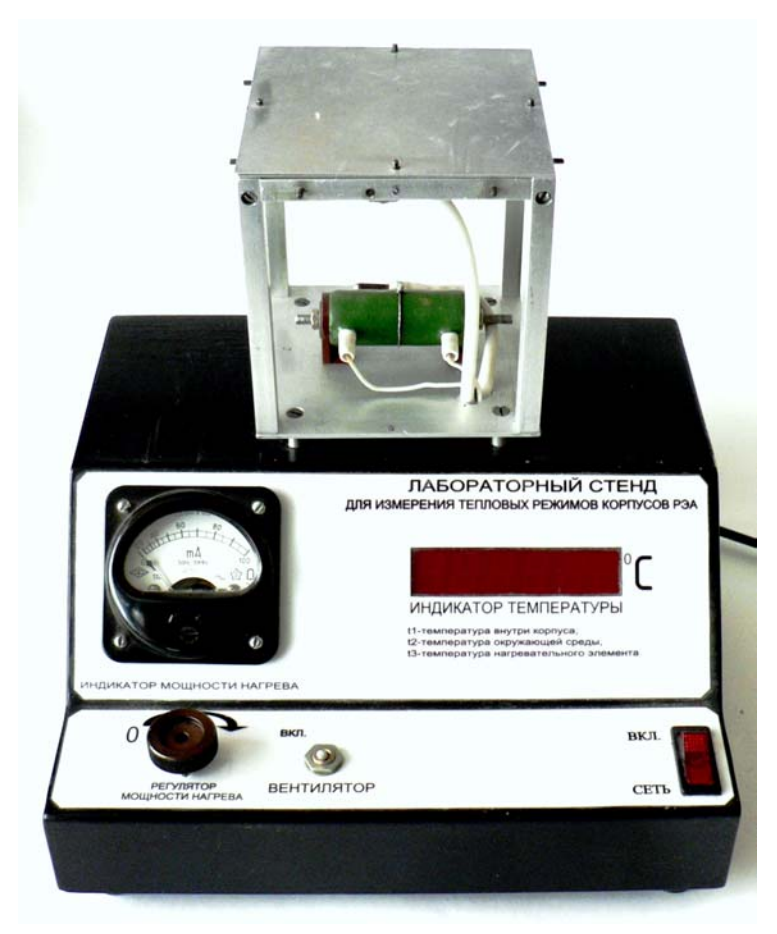

Рис. 2.1. Внешний вид лабораторного стенда

# **Основные технические характеристики стенда**:

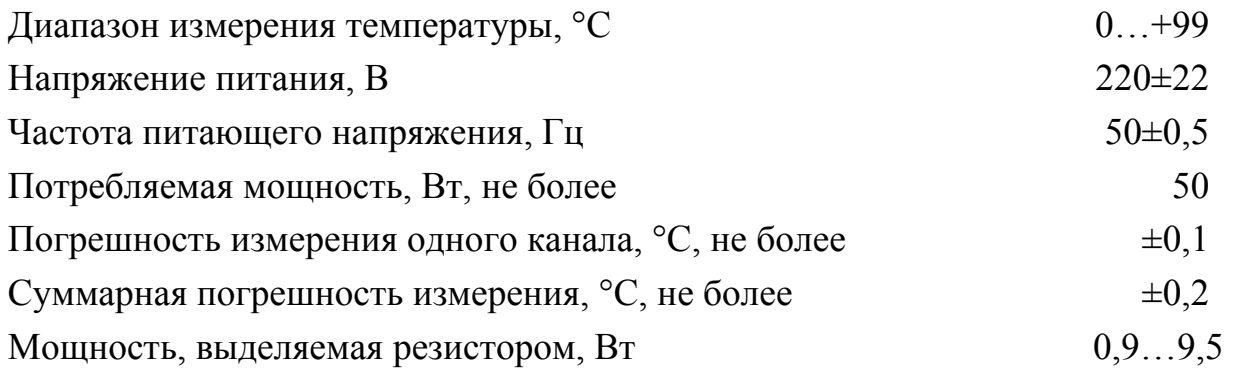

Основой стенда служат трехканальный коммутатор аналого-цифрового преобразователя и три выносных полупроводниковых датчика температуры. Отображение температуры в точках расположения датчиков осуществляется последовательно.

- L1 температура внутри корпуса;
- L2 температура окружающей среды;
- L3 температура нагревающего элемента (резистора).

# Таблица 2.3

| Показания прибора, дел. | Выделяемая мощность, Вт |
|-------------------------|-------------------------|
| 50                      | 0,9                     |
| 55                      | 1,3                     |
| 60                      | 2,0                     |
| 65                      | 2,6                     |
| 70                      | 3,6                     |
| 75                      | 4,7                     |
| 80                      | 5,7                     |
| 85                      | 7,1                     |
| 90                      | 8,6                     |
| 95                      | 9,5                     |

Таблица соответствия показаний прибора и выделяемой мощности

С помощью различных наборов пластин имеется возможность сформировать корпус герметичного типа или перфорированного. Комбинируя наборы, можно изменять степень перфорации. Внешний вид пластин представлен на рисунке 2.2.

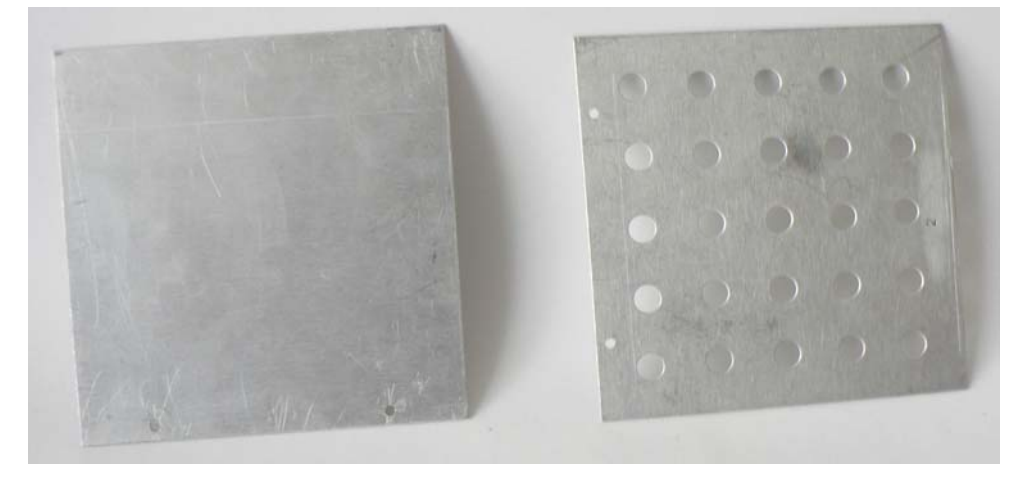

Рис. 2.2. Вид неперфорированной и перфорированной пластин

# **2.6. Порядок выполнения работы**

Практическая часть работы выполняется в следующем порядке.

2.6.1. Студент должен получить задание у преподавателя и материальную часть для исследований, которая включает в себя лабораторный стенд и набор пластин для формирования корпуса изделия. Кроме того преподаватель должен указать мощность рассеивания на резисторе, при которой будут проходить исследования. Пластины позволяют проводить тепловое моделирование герметичного и перфорированных корпусов.

2.6.2. Путем проведения измерений пластин необходимо определить геометрические размеры корпуса.

2.6.3. Предварительно ознакомившись с правилами техники безопасности и описанием лабораторного стенда, необходимо установить на каркас набор неперфорированных пластин. Пластины набора устанавливаются в соответствии с нанесенными на них номерами и фиксируются на каркасе прижимной резинкой.

2.6.4. Включить стенд и сразу же зафиксировать показания датчиков температуры, которые должны быть одинаковы. Это значение принимается за значение температуры окружающей среды.

2.6.5. Выставить с помощью регулятора значение выделяемой резистором мощности, заданное преподавателем.

2.6.6. Через 15 минут зафиксировать значения температуры в различных частях корпуса: температуру окружающей среды, температуру нагретой зоны, температуру внутри корпуса.

2.6.7. Отключить питание стенда и, соблюдая меры предосторожности, сменить набор пластин корпуса на перфорированный.

2.6.8. Включить питание стенда и через 10 минут повторно зафиксировать значения показания датчиков температуры.

2.6.9. Провести вычисления максимальной температуры нагретой зоны на основе выражений из п.п. 2.1 в зависимости от набора пластин корпуса.

2.6.10. Оценить погрешность, получаемую при теоретических расчетах и практических исследованиях.

2.6.11. Оформить отчет.

## **2.7. Содержание отчета**

Отчет должен содержать следующие пункты:

- цель проведения работы;

- исходные данные для работы (мощность, выделяемая резистором, степень черноты поверхности);

- эскиз корпуса с указанием размеров и точек крепления датчиков температуры;

- теоретический расчет значений температуры нагретой зоны;

- значения температуры, полученные при исследованиях при различных наборах пластин;

- анализ полученных результатов;

- выводы.

47

# **2.8. Контрольные вопросы**

- 1. Какие методы отвода тепла имеют место при естественной воздушной конвекции?
- 2. От чего зависит эффективность охлаждения изделия?
- 3. С какой целью используются перфорация и жалюзи?
- 4. В каких условиях эксплуатации целесообразно использование перфорации, а в каких – жалюзи?
- 5. Чем обусловлены рекомендации по формированию геометрических размеров корпуса?
- 6. Какие материалы используются при производстве корпусов?
- 7. Оцените эффективность применения различных материалов корпусов с точки зрения обеспечения нормального теплового режима РЭС.

1. Дульнёв, Г. Н. Тепло- и массообмен в радиоэлектронной аппаратуре / Г. Н. Дульнев. – М.: Высшая школа, 1984. – 247 с.

2. Гель, П. П. Конструирование и микроминиатюризация радиоэлектронной аппаратуры / П. П. Гель, Н. К. Иванов-Есипович. – Л.: Энергоатомиздат, 1984.  $-536$  c.

3. Ненашев, А. П. Конструирование радиоэлектронных средств: учебник для вузов по спец. «Конструирование и технология РЭС» / А. П. Ненашев. – М.: Высшая школа, 1990. – 431 с.: ил.

4. Скрипников, Ю. Ф. Радиаторы для полупроводниковых приборов / Ю. Ф. Скрипников. – М.: Энергия, 1973. – 50 с.

5. Проектирование конструкций радиоэлектронной аппаратуры: учебное пособие для вузов / Е. М. Парфенов, Э. Н. Камышная, В. П. Усачев. – М.: Радио и связь, 1989. – 272 с.: ил

6. Обеспечение тепловых режимов изделий электронной техники / А. Л. Чернышев и др. – М.: Энергия, 1980. – 216 с.

7. Роткоп, Л. Л. Обеспечение тепловых режимов при конструировании радиоэлектронной аппаратуры / Л. Л. Роткоп, Ю.Е. Спокойный. – М.: Советское радио, 1976. – 232 с.

8. Печенегов, Ю. Я. Методика расчёта радиаторов с петельно-проволочными оребрением при естественной конвекции / Ю. Я. Печенегов // Изв. вузов. Энергетика. – 1982. – №2. – С. 46–52.

9. Методика расчёта радиаторов для микросхем в прямоугольных корпусах / Ю. Е. Спокойный, Л. П. Грабой, Б.П. Базелев, Н. К. Ленская // Вопросы радиоэлектроники. Серия ТРТО. – 1975. – №2. – С. 48–55.

 10. Лёгкий, В.М. О методе поверочного теплового расчёта радиаторов полупроводниковых приборов с гнутыми призматическими рёбрами / В. М. Лёгкий // Изв. вузов. Энергетика. – 1980. – № 4. – С. 103–108.

 11. ОСТ 4ГО.012.032. Аппаратура радиоэлектронная. Блоки на микросборках, микросхемах и дискретных электрорадиоэлементах. Методы расчета тепловых режимов. – М.: Издательство стандартов. – 1980.

49

# Таблица П1

Коэффициент теплопроводности  $\lambda_{\text{\tiny B}}$ , степень кинематической вязкости  $\mathsf{v}_{\text{\tiny B}}$ , число Прандтля Pr для сухого воздуха

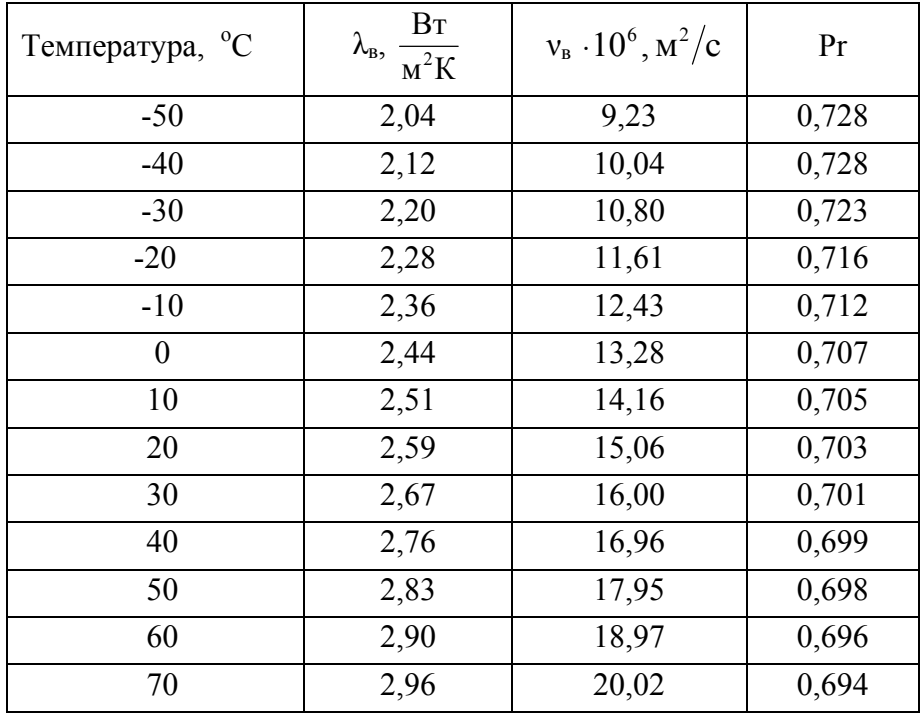

# Таблица П2

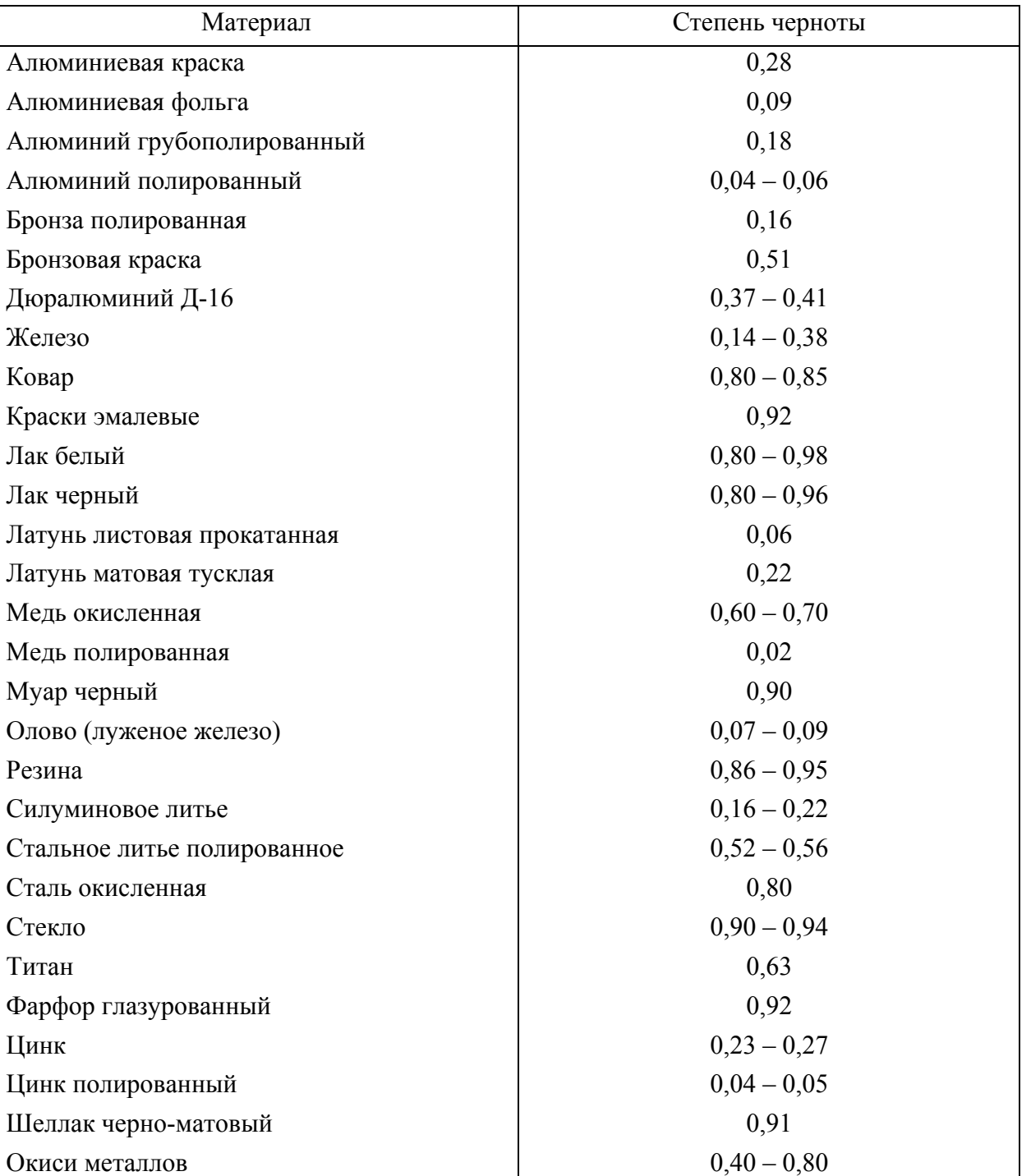

# Степени черноты различных поверхностей

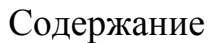

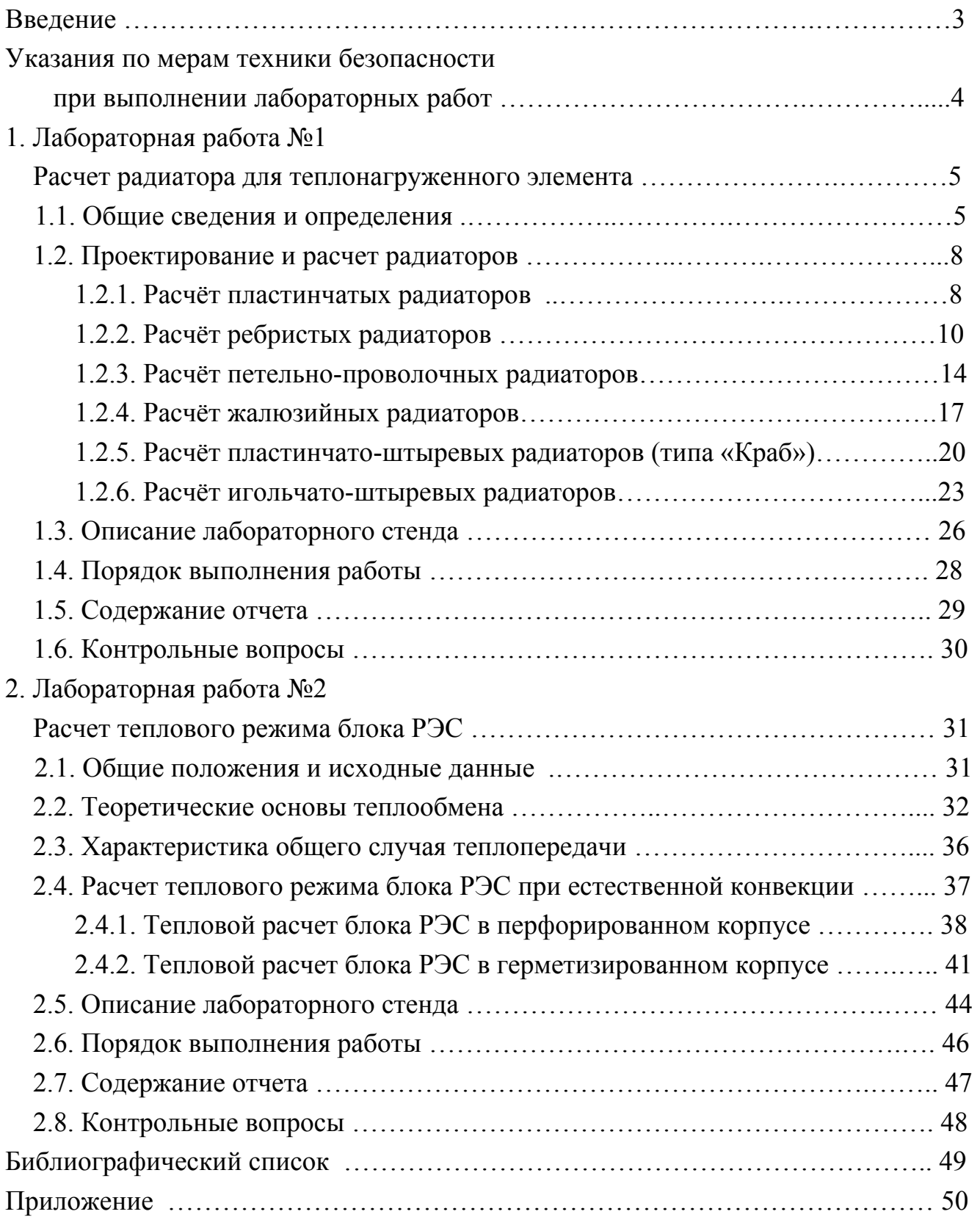

Учебное издание БОРОДИН Сергей Михайлович

#### ОБЕСПЕЧЕНИЕ ТЕПЛОВЫХ РЕЖИМОВ В КОНСТРУКЦИЯХ РАДИОЭЛЕКТРОННЫХ СРЕДСТВ

Методические указания к лабораторным работам по дисциплине «Проектирование РЭС»

Редактор М. В. Теленкова Подписано в печать 30.12.2008 Формат 60×84/16 Усл. печ. л. 3,25. Тираж 100 экз.

Ульяновский государственный технический университет 432027, г.Ульяновск, ул. Сев. Венец, д.32.

Типография УлГТУ, 432027, г.Ульяновск, ул. Сев. Венец, д.32.